## МИНИСТЕРСТВО ОБРАЗОВАНИЯ И НАУКИ РФ федеральное государственное бюджетное образовательное учреждение высшего образования КРАСНОЯРСКИЙ ГОСУДАРСТВЕННЫЙ ПЕДАГОГИЧЕСКИЙ УНИВЕРСИТЕТ им. В.П. АСТАФЬЕВА (КГПУ им. В.П. Астафьева) ФАКУЛЬТЕТ БИОЛОГИИ ГЕОГРАФИИ И ХИМИИ Выпускающая кафедра биологии и экологии

# **Островерхова Ирина Борисовна**

ВЫПУСКНАЯ КВАЛИФИКАЦИОННАЯ РАБОТА

# **ВИРТУАЛЬНАЯ ЭКСКУРСИЯ ЗООЛОГИЧЕСКОГО МУЗЕЯ КГПУ ИМ.В.П. АСТАФЬЕВА ДЛЯ ОБУЧАЮЩИХСЯ 7 КЛАССА**

Направление подготовки 44.03.05 Педагогическое образование (с двумя профилями подготовки)

Направление (профиль) образовательной программы География и биология

# ДОПУСКАЮ К ЗАЩИТЕ

зав. кафедрой биологии и экологии профессор, д.б.н.

\_\_\_\_\_\_\_\_\_\_\_\_\_\_\_\_\_ Антипова Е.М.

Руководитель к.б.н., доцент Банникова К.К.

Дата защиты 25 июня 2018 года

 $\mathcal{L}_\text{max}$  , where  $\mathcal{L}_\text{max}$  , we have the set of the set of the set of the set of the set of the set of the set of the set of the set of the set of the set of the set of the set of the set of the set of the set of

Обучающийся – Островерхова И.Б.

(дата, подпись)

 $\mathcal{L}_\text{max}$ 

Оценка

(прописью)

Красноярск 2018

# Содержание

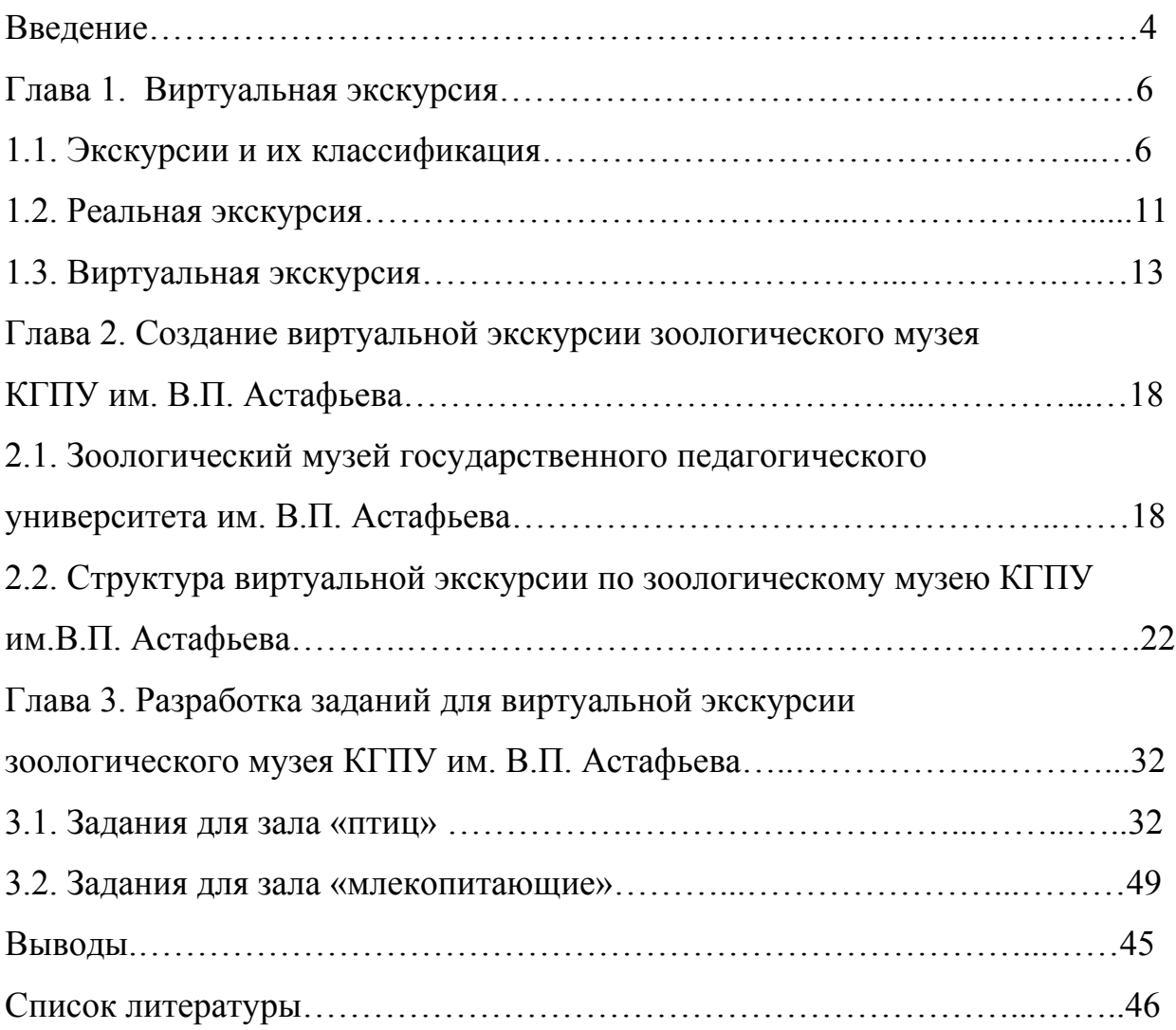

# Реферат

Выпускной квалификационной работы Островерховой Ирины Борисовны «Виртуальная экскурсия зоологического музея КГПУ им.В.П. Астафьева для обучающихся 7 класса».

Данная работа создана на основе литературных данных и собственных творческих разработок.

В работе раскрывается история и классификация различных типов экскурсий, отличия виртуальной экскурсии от реальной. Создана виртуальная экскурсия по зоологическому музею КГПУ им. В.П. Астафьева для обучающихся 7 класса. А также разработаны различные задания для созданной виртуальной экскурсии. В работе содержатся рисунки, схемы составленные автором.

Данная разработка предназначена для бакалавров, магистров, аспирантов, учителей биологии и любителей природы.

Объем работы 49 страниц., включает 1 таблицу, 32 рисунка; 48 литературных источников.

#### Введение

С развитием современного общества изменения затрагивают все сферы жизни, в том числе и образование. С введение системы Федерального Государственного Образовательного Стандарта (ФГОС) меняются и требования к выпускникам школ. Новые ФГОС предполагают, что обучающиеся должны самостоятельно добывать знания, и в связи с этим необходимо разрабатывать различные работы направленные на этот процесс, и одним из примеров таких работ является виртуальная экскурсия, которая в отличии от реальной характеризуется виртуальным отображением реально существующих объектов. Одной из целью таких экскурсий является создание оптимальных условий для самостоятельного наблюдения и сбора необходимой информации.

С помощью виртуальных экскурсий можно развивать у обучающихся способности к саморазвитию, самообразованию, познанию окружающего нас мира за пределами города, региона или даже страны, так же можно привлечь обучающихся к созданию самостоятельного виртуального тура или экскурсии, что в свою очередь означает умение проектирования, что может в последующим быть полезным. Это можно проследить в Федеральном Государственном Образовательном Стандарте.

Уникальность выпускной квалификационной работы состоит в том, чтобы показать наглядно, как можно использовать виртуальные экскурсии на уроках в частности на уроках биологии и как это можно связать с требованиями ФГОС.

Целью выпускной квалификационной работы является создание виртуальной экскурсии зоологического музея им. В.П. Астафьева.

Задачи:

1. Рассмотреть классификации типов экскурсий и выявить отличия виртуальной экскурсии от реальной;

2. Составить задания для виртуальной экскурсии по зоологическому музею КГПУ им. В.П. Астафьева.

3. Разработать и апробировать виртуальную экскурсию зоологического музея КГПУ им. В.П. Астафьева.

Объект исследования: виртуальная экскурсия.

Предмет: применение зоологической виртуальной экскурсии для 7 класса на уроках биологии.

Апробация работы: выступление на международной научнопрактической конференции «Молодежь и наука XXI века» (Красноярск, 2018) с докладом на тему: виртуальная экскурсия по зоологическому музею КГПУ им. В.П. Астафьева (elibrary.ru).

Также опубликована статья на тему: приемы работы с зоологической номенклатурой, в сборнике Инновации в естественно научном образовании: XI Всероссийская (с международным участием) научно-методическая конференция, в рамках VI международного научно-образовательного форума «Человек, семья и общество: история и перспективы развития», в сборнике, Красноярск, 2017 г. С 146-151.

### Глава 1. Виртуальная экскурсия

### 1.1. Экскурсии и их классификация

Одной из старейших форм проведения урока является экскурсия, которая выступает как часть образовательного процесса. Экскурсии возникли еще в конце XVIII – начале XIX веков, как метод обучения, способствующий развитию наблюдательности, навыков самостоятельной работы у учащихся. Они внедрялись в процесс прогрессивными педагогами Западной Европы и России. Проведение различных экскурсий повышает познавательный интерес обучающихся и позволяет лучше усвоить изучаемый материал [13].

В 1882 г. В.И. Даль дал следующее определение термину экскурсия: «проходка, прогулка, выход на поиск чего-то, для собирания трав и прочее» [10]. В 1931 г. данный термин появляется в Малой советской энциклопедии и гласит: «экскурсия – это коллективное посещение какой-либо местности, промышленных предприятий, совхозов, музеев и прочее, преимущественно с научной или образовательной целью» [22]. В 1978 г. термин экскурсия раскрывается подробнее, но уже в Большой советской энциклопедии: «посещение достопримечательных чем-либо объектов (памятники культуры, музеи, предприятия, местность и так далее), форма и метод приобретения знаний. Проводится, как правило, коллективно под руководством специалиста-экскурсовода» [8].

Если сравнить приведенные выше термины, то в них можно увидеть различия, это связано с определенным периодом времени в котором они были написаны. Прежде экскурсия была прогулкой, стремящаяся к решению практических задач, например, поиск лечебных трав. Далее перед ней встали научные задачи, такие как выявление экспонатов выставляемых для обозрения в музеи. Стремление улучшить образовательный процесс, сделать его более увлекательным превратили экскурсию в один из видов культурнопросветительской работы. В настоящее время термин экскурсия можно представить следующим образом: «это групповое или персональное

посещение достопримечательных мест, либо музеев, сопровождаемая пояснениями демонстрации чего-либо (произведений искусства, памятников прошлого, различных экспонатов и так далее), проводимая в определенном порядке в образовательных или культурно-просветительских целях» [15].

Перейдем теперь к вопросу о классификации экскурсий в зависимости от их фактического материала и их методического построения. Существует множество видов экскурсий и их классификаций. Классификация – это разделение совокупности объектов на классы по каким-либо признакам [17].

Каждый ученый классифицирует виды экскурсий по-разному, так, например, автор теории экскурсионного дела Николай Александрович Гейнике разделяет экскурсии на две большие категории (рис.1): естественно исторические (биологические, геологические, ботанические, техническипроизводственные) и гуманитарные (антропогеографические, культурноисторические, эстетические), связующем же звеном между этими типами экскурсий он называет экскурсии географические [12].

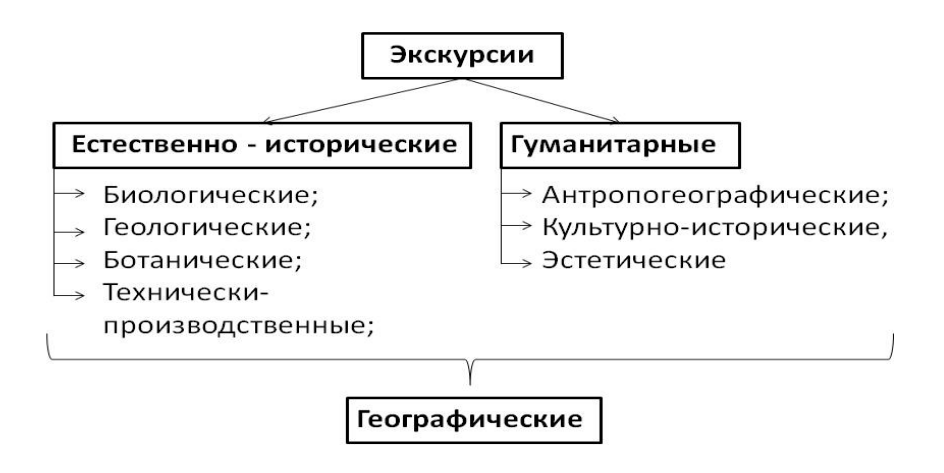

*Рисунок 1 -* Схема видов экскурсий по Н.А.Гейнике

Российский и советский методист-биолог Борис Евгеньевич Райков в своей книге «Методика и техника экскурсий» выделяет три группы экскурсий по содержанию (рис.2): естественно-географические, производственные и гуманитарные.

1. Естественно-географические экскурсии включают в себя природу и человека, как часть природы. В свою очередь их можно разделить на:

А) Естественно-исторические, которые в свою очередь делятся на: астрономические – необходимы для изучения невооруженным глазом и при помощи простейших оптических приборов (бинокль) небесных тел (луна, планеты, созвездия, падающие звезды и прочее); физические – используются для изучения явлений в окружающей природе (эхо, отражение и преломление света в воде, ветер, механика движений животных и прочее); метеорологические – направлены на изучение физических явлений происходящие в атмосфере. (наблюдение облаков, утренних и вечерних зорь, радуги, грозы, снежного покрова и прочее); геологические - для изучения различных явлений динамической геологии (работа воды, ветра и прочее); почвенные - необходимы для изучения строения почвы, различных типов почв, их генезиса и прочее; ботанические – используются для изучения мира растений; зоологические – направлены на изучение животного мира и некоторые другие [44].

Б) Собственно географические – это экскурсии, которые изучают определенные ландшафты. Их можно разделить на: на экскурсии по математической географии (ориентировка в местности, измерение расстояний, чтение карты); экскурсии из области общего землеведения (биогеографические – атмосфера, воды, формы земной поверхности, экскурсии в животные и растительные ландшафты, антропогеографические – экскурсии в человеческие поселения; экскурсии по страноведению и краеведению (например, экскурсия на Байкал, в Тыву и т. д.) [33].

2. Гуманитарные экскурсии – занимаются изучением культуры человечества, их подразделяют на несколько групп:

А) Культурно исторические – занимающиеся изучением каких-либо явлений прошлой жизни человечества, выделяют: типичные исторические эпохи; примечательные исторические места; знаменательные исторические события и моменты;

Б) Художественные и художественно-исторические экскурсии – занимающиеся изучением памятников искусства;

В) Литературные экскурсии, знакомящие с местами и предметами, связанными с личностью изучаемого автора (биографические экскурсии), или наглядно иллюстрирующие и комментирующие то или иное литературное произведение.

Г) Экономические и экономико-бытовые экскурсии изучают разнообразные явления народного хозяйства и человеческого труда в их взаимодействии с окружающими условиями.

3. Производственные экскурсии занимаются изучением разнообразных промышленных предприятий индустриального и сельскохозяйственного типа. Их можно разделить на две подгруппы:

А) Сельскохозяйственные экскурсии направлены на изучение сельскохозяйственных музеев и различных выставок, агропунктов, совхозов, колхозов и прочее.

Б) Индустриально-технические экскурсии изучают основные фабрично-заводские производства (текстильные фабрики, химические заводы, металлообрабатывающие заводы, электрические станции и прочее) [31].

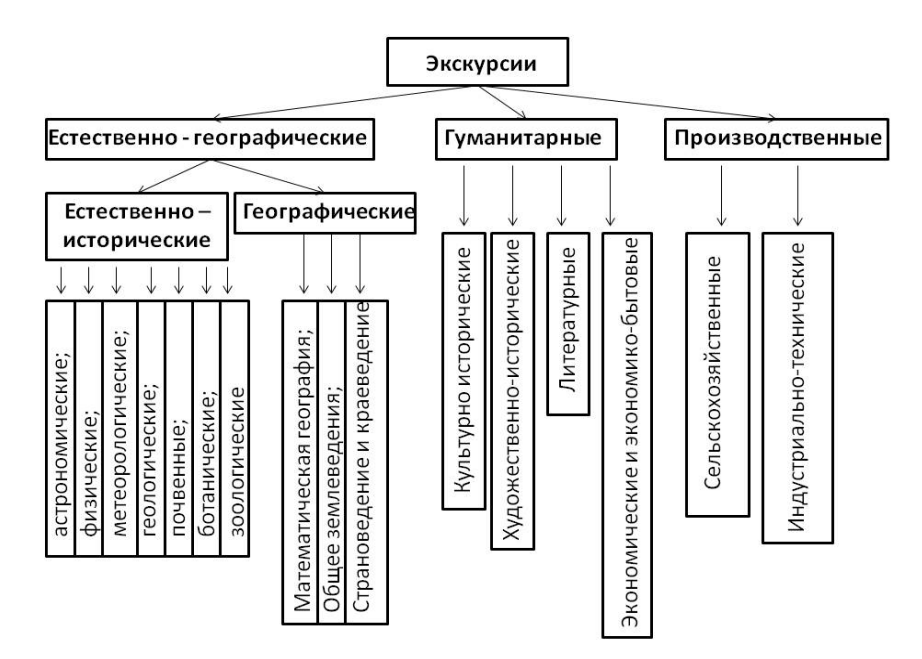

*Рисунок 2 -* Классификация видов экскурсий по Б.Е. Райкову

Б.В.Емельянов разработал классификацию экскурсий, которая является неизменной и по сей день (рис.3). Он подразделил экскурсии по таким признакам, как:

 Содержание (обзорные экскурсии, тематические и учебные экскурсии);

- Состав участников (индивидуальные и коллективные экскурсии);
- Место проведения (городские, загородные, производственные,

музейные и комплексные экскурсии);

- Способ передвижения (пешеходные и транспортные экскурсии);
- Форма проведения (экскурсия-прогулка, урок-экскурсия и другие

виды) [16].

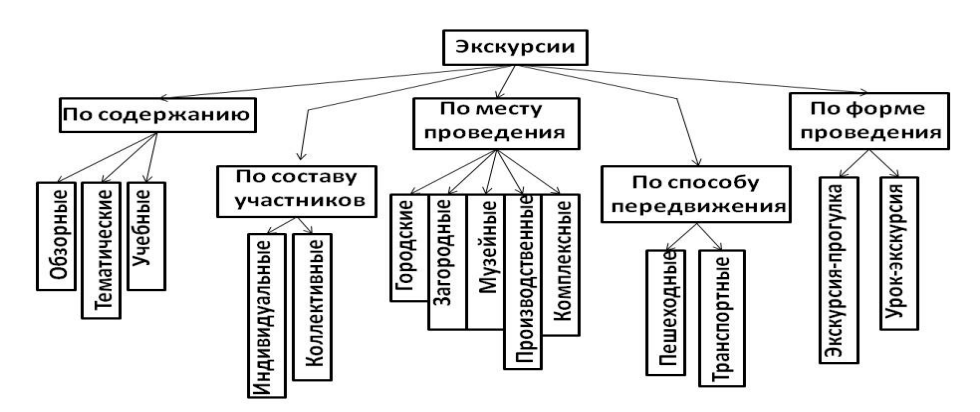

*Рисунок 3 -* Современная классификация экскурсий

В связи с внедрением информационно-коммуникативных технологий (ИКТ) в учебный процесс значительно поменялся подход к экскурсиям, образовались новые виды экскурсий в современном образовании – виртуальные, интерактивные экскурсии [14].

По этой причине экскурсии можно классифицировать по характеру наблюдаемых объектов на:

- реальные экскурсии;

- виртуальные экскурсии.

#### 1.2. Реальная экскурсия

Реальная экскурсия дает возможность обучающимся под контролем учителя посещать различные природные сообщества, музеи, промышленные предприятия и прочее вне школьного кабинета. Безусловно, такая экскурсия имеет ряд преимуществ, так, например, экскурсия в природных сообществах проведенная на лугу, на реке, в зоопарке и прочее, дает возможность обучающимся в естественной среде познакомиться с различными объектами и явлениями природы. Данные экскурсии развивают у обучающихся такие навыки как наблюдательность, анализ, сравнение и вызывают общий интерес к объектам и явлениям природы.

Реальные экскурсии проводимые в помещениях так же немало важны для обучающихся. Например, в музеи можно рассмотреть те объекты, которые в природе сложно увидеть, и узнать об этих объектах много интересного, в ходе такой экскурсии обучающиеся получают уникальные знания и впечатления.

Таким образом, реальная экскурсия развивает: такие умения у обучающихся как: смотреть и точно воспринимать внешний вид наблюдаемого объекта, воображение, инициативность и любознательность, а также способствует развитию тонкого и чуткого внимания [24].

Реальная экскурсия требует большой подготовки от учителя, чтобы ее организовать нужно приложить не мало усилий. Одним из минусов реальной экскурсии является ее продолжительность, так как в нее входит дорога от школы до места проведения экскурсии и соответственно обратно, что отнимает много времени. Так же минусом экскурсии вне школы является сложность в поддержании дисциплины у обучающихся, так как активность и подвижность во время проведения реальной экскурсии у них обычно высокая [32].

Реальная экскурсия служит отличной наглядность для обучающихся, ведь если увидеть различные процессы и явления вживую, то они лучше запомнятся обучающимися и закрепятся в памяти надолго, поэтому значительным плюсом этих экскурсий является личное присутствие.

После посещения экскурсии будь она в природном сообществе или же в музее у обучающихся останется много впечатлений и определенный багаж знаний, который они вынесут с той или иной экскурсии [1].

### 1.3. Виртуальная экскурсия

В настоящее время не каждый школьник имеет возможность посещать экскурсии по разным причинам, и альтернативой этого может служить виртуальная экскурсия.

Виртуальная экскурсия – это одна из форм обучения, которая в отличии от реальной экскурсии характеризуется виртуальным отображением реально существующих объектов. Одной из целью таких экскурсий является создание оптимальных условий для самостоятельного наблюдения и сбора необходимой информации [35].

В 1991 году уже появились первые виртуальные музеи в сети интернет, это были сайты на которых отображались данные о самом музее, о его режиме работы и о его местоположении. Позже на страницах этих же музеев возникли и виртуальные экспозиции, совокупность нескольких таких экспозиций представляла собой виртуальную экскурсию [18].

Виртуальная экскурсия, безусловно, не сможет заменить личного присутствия, но позволит обучающимся сложить полное представление об изучаемом объекте. Подобная экскурсия имеет следующие преимущества:

1. Не покидая школьного кабинета обучающиеся могут познакомиться с различными объектами с помощью виртуальной экскурсии;

2. Учитель может разработать несколько виртуальных экскурсий и обучающиеся за один урок могут посетить различные объекты;

3. В ходе виртуальной экскурсии обучающиеся формируют такие навыки как: отбор необходимой информации, поиск, наглядность;

4. Обучающиеся имеют возможность повторного просмотра той или иной экспозиции, если это необходимо;

5. Посещая виртуальную экскурсию приуроченную к определенной тематике обучающиеся видят объекты изображенные в ней, они могут самостоятельно изучать текст, который присутствует в виртуальной экскурсии для описания какого-либо объекта, и так же есть возможность прослушать аудиозапись если таковая присутствует в виртуальной экскурсии, таким образом обучающиеся выстраивают полную картину о виртуальной экскурсии и получают необходимую информацию.

6. Время проведения виртуальной экскурсии учитель устанавливает сам, она может длится в течение всего урока (45 минут), также может занимать только половину урока, или же может по продолжительности быть более одного урока.

7. Так же преимуществом является, то что учитель заранее подготовив экскурсию разработал задания, и обучающиеся уже по заранее подготовленному плану учителя выполняют ряд заданий [30].

Выделяют и некоторые недостатки виртуальных экскурсий, но их намного меньше чем преимуществ:

1. Работая с виртуальной экскурсией обучающиеся не могут задать интересующие их вопросы в реальном времени;

2. Некоторые объекты могут быть не включены в экскурсию.

3. Обучающиеся при посещении виртуальной экскурсии не получают столь сильных эмоций и впечатлений, как при посещении реальной экскурсии [31].

Проводя виртуальную экскурсию учитель начинает урок со вступительной беседы, где совместно с обучающимися ставятся цель и задачи предстоящей работы, а затем раздается план посещения экскурсии и задания, которые необходимо выполнить обучающимся.

Виртуальные экскурсии оказывают положительный эффект на обучающихся так как, используется поисковый метод, в ходе которого учащиеся знакомятся с экспозициями и ищут необходимую информацию об объектах выполняя различные задания. Изучая объекты в ходе виртуальной экскурсии обучающиеся имеют возможность записывать необходимую информацию, делать пометки и работать в режиме удобного для них.

Выполнив все задания и познакомившись с виртуальной экскурсией учитель проводит итоговую беседу, где происходит обобщение систематизация увиденных объектов и полученных знаний. И проводится рефлексия в ходе которой обучающиеся делятся своими впечатлениями и эмоциями от проведенной экскурсии.

Виртуальную экскурсию удобно проводить на любом из этапов урока, так как обучающиеся находятся на своем рабочем месте и покидать учебный кабинет не нужно, но она требует много времени в подготовке для получения качественного продукта [37].

Экскурсии делают процесс обучения и преподавания более увлекательным, качественным и результативным, они помогают учащимся познакомиться с объектами как в реальном так и в виртуальном режиме.

Обеспечить виртуальную экскурсию качественной информацией это один из главных пунктов ее создания, необходим тщательный подбор информации, так же необходимо использовать качественные фотографии, схемы и рисунки, так как именно это является основой виртуальной экскурсии, и так же обучающиеся не могут увидеть объект в реальном времени, поэтому нужно серьезно отнестись к ее созданию. Есть возможность использовать аудиозаписи, но этот процесс еще более кропотливый чем подбор текста и изображений, но является эффективным и увлекательным так как именно аудиовизуальные средства способны оживить виртуальную экскурсию [20].

Виртуальные экскурсии содержат значительный объем полезной и интересной информации, необходимой в процессе обучения. Современный

человек усваивает только 10% услышанной информации и 50% из того, что он видит. Поэтому виртуальные экскурсии являются эффективным инструментом усовершенствования образовательного процесса. Память человека способна сохранить до 90% информации, которая была получена им в процессе какой либо деятельности. Таким образом человек способен запомнить до 90% того, что он делает. Именно поэтому можно значительно повысить эффективность виртуальной экскурсии, если разработать различные задания на усвоение материала, которые обучающиеся будут выполнять с интересом, и это повысит качество их знаний в процессе обучения [6].

Если сравнивать виртуальную и реальную экскурсию, то можно выявить положительные и отрицательные стороны каждой из этих видов экскурсий. Виртуальная экскурсия отличается от реальной экскурсии виртуальным отображением реально существующих объектов [40].

Таблица 1 - Сравнительная характеристика виртуальной и реальной экскурсии

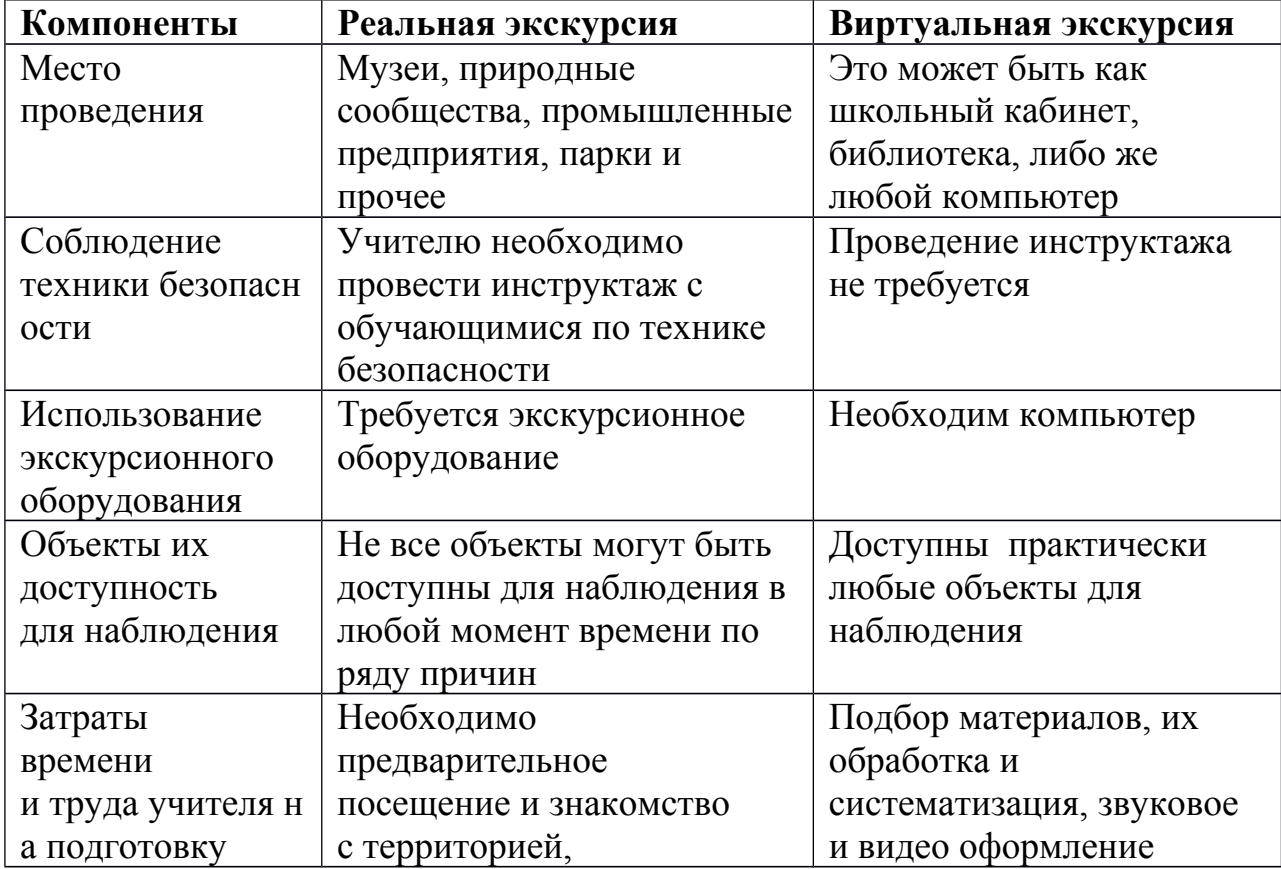

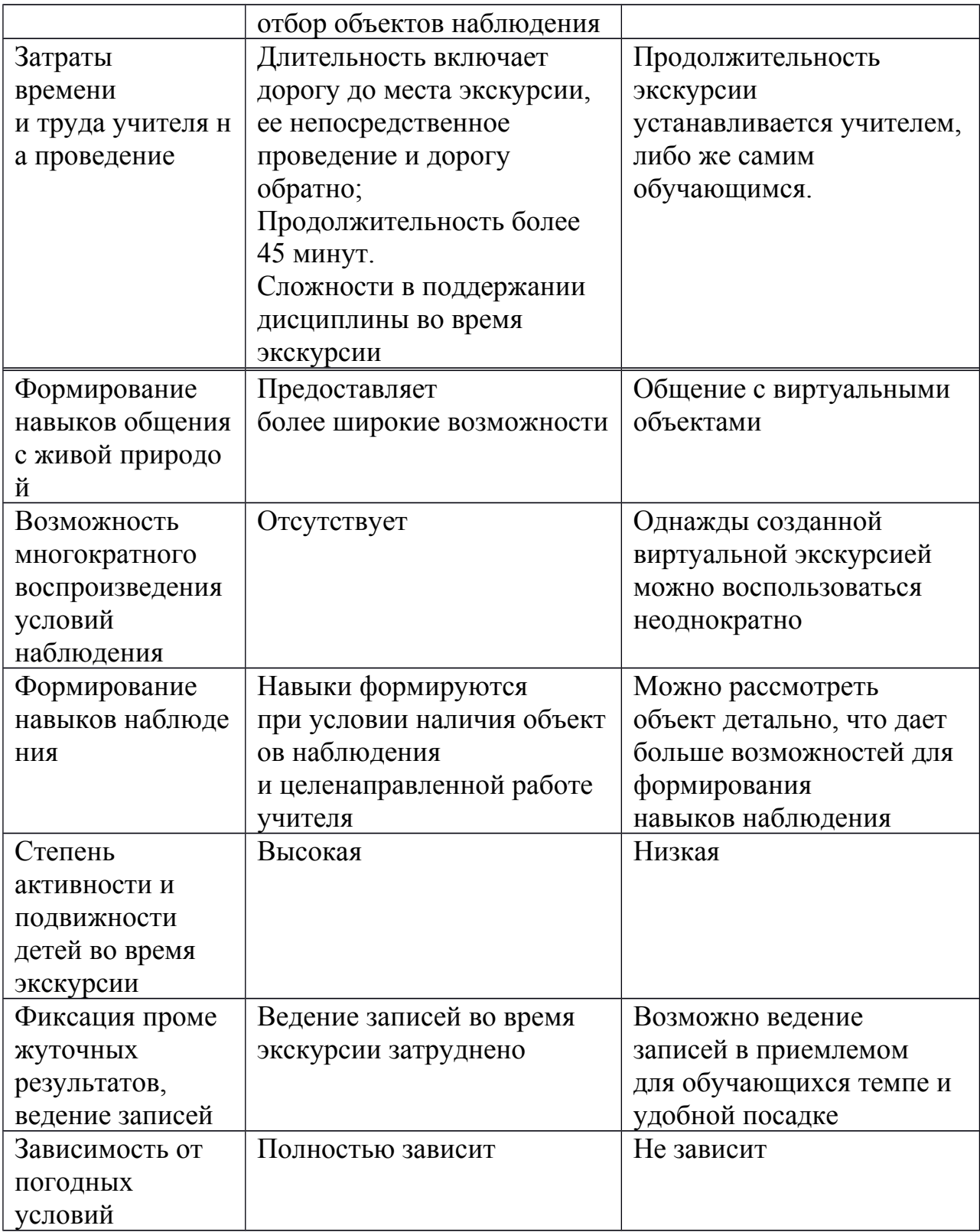

# Глава 2. Создание виртуальной экскурсии зоологического музея КГПУ им. В.П. Астафьева

2.1. Зоологический музей государственного педагогического университета им. В.П. Астафьева

Зоологический музей Красноярского государственного педагогического университета им В.П.Астафьева был основан в 1976 году по инициативе преподаватели кафедры зоологии и экологии.

В первые годы существования музея его фонды составляла серии чучел, коллекции животных и птиц, прекрасно и сделанных И.Ф. Шуховым, некогда работавшим на кафедре зоологии. Все они без исключения выполнены на высочайшем художественном уровне. И сегодня, несмотря на то, что многие из них изготовлены в начале нынешнего столетия, они занимают достойное место в экспозиции музея [11]. Длительное время в силу научной специализации ряда сотрудников и преподавателей кафедры зоологии - орнитологических исследований - музей носил чисто орнитологическое направление, его ведущими экспонатами были птицы.

Однако за последние годы наряду с орнитологическим появились новые разделы: энтомологический, терриологический и "Фауны в Японского моря".

И сейчас основу естественнонаучных фондов зоологического музея составляет орнитологическая коллекция. Естественный материал, раскрывающий в общих чертах видовой состав и разнообразие авифауны Средней Сибири представлен тушками, шкурками, гнездами, яйцами и чучелами птиц и их количество насчитывает более 1500 экземпляров более 270 видов птиц. В экспозициях музея представлено более 100 видов птиц фауны местной и зарубежных стран, а также более 30 экспонатов гнезд и кладок [9].

Большую работу по организации музея, изготовлению натуральных экспонатов проделал профессор кафедры зоологии и экологии Александр

Алексеевич Баранов. Собранная им коллекция птиц составляет основу коллекционных фондов зоологического музея.

Значительную и наиболее ценную часть составляет коллекция птиц, состоящая из больших серий (10-20 тушек птиц) ряда районов Красноярского края (Курагинский, Шарыповский, Саянский, Ужурский и др.), республики Тыва (Монгун-Тайгинский, Тес-Хемский, Бий-Хемский, Каа-Хемский, Овюрский, Эрзинский), районов Приморского края и Курильских островов.

В орнитологической коллекции наиболее полно представлены отряды воробьинообразные, соколообразные, дятлообразные, ржанкообразные, гусеобразные [3].

В терриологических коллекционных сборах представлены отряды хищные, грызуны, парнокопытные, землеройкообразные, насекомоядные и зайцеобразные [38].

Наибольшую ценность имеют коллекционные материалы по редким и исчезающим видам животных: дрофа, коростель, шилоклювка, гуменник, кулик-сорока, горный гусь, черный гриф, черноголовый хохотун и другие.

Часть орнитологических сборов была передана в разные годы в зоологический музей Московского государственного университета им. М.В. Ломоносова [4].

В разные годы музеем завидовали А.П. Савченко, А.М. Хританков, А.В. Тарасенко, которыми также был внесён определенный вклад в его развитие и функционирование. Но наиболее плодотворно и целенаправленно музей начал работать под руководством С.В. Поганина. Им была оформлена энтомологическая экспозиция, а в 1986-87 гг. при его участии произведена реконструкция музейного помещения, после которой музей стал выполнять наряду с учебной большую просветительную работу. Большую помощь при оформлении музея оказал художник А.Е. Тихонов,. Неоценимый вклад внес С.М. Свентитский, мастер – таксидермист, оформил различные виды птиц и млекопитающих представленных в выставочных диорамах [41].

Ныне зоологический музей - неотъемлемая часть материального оснащения учебного процесса и других видов деятельности, проводимых на кафедре биологии и экологии и на факультете биологии географии и химии.

Просветительская работа - одна из важнейших форм деятельности музея любого профиля. В настоящее время, когда проблемы экологии, охраны окружающей среды стоят очень остро в нашем обществе, главной задачей зоологических музеев, зоопарков, экологических центров и другое должно стать пропаганда экологических знаний среди населения. Будущий учитель - неважно кто он - филолог, математик или биолог - должен быть экологически грамотным человеком [11].

На музейных экспонатах удобно демонстрировать отдельные таксоны животного мира. Так, при изучении моллюсков, ракообразных, насекомых, птиц можно обратиться к экспозициям: "Фауна Японского моря", "Экологические группы птиц", "Основные отряды насекомых". В период полевой практике сюда приходят студенты, чтобы поучиться методики проведения экскурсий для младших школьников. Выполняя курсовые и дипломные работы, студенты не только используют фонды музея, но и сами вносят вклад в его пополнения и оформления. При участии студентов созданы экспозиции "Фауна Японского моря", "Редкие и охраняемые насекомые", обновлены диорамы.

Для пополнения фондов экспозиционного и коллекционного материала ежегодно организуются экспедиции в различные точки Красноярского края и сопредельных территорий, в которых студенты осваивают методы полевых зоологических исследований [38].

Многие школы испытывают острый дефицит наглядных пособий, особенно по биологическим предметам. И зоологический музей, имея богатый демонстрационный материал, мог бы оказать определенную помощь школам города в проведении различных экологических мероприятий. Формы сотрудничества могут быть самые разные: от тематических экскурсий до уроков, проводимых в стенах зоомузея.

Посетителями зоомузея являются прежде всего школьники города Красноярска и Красноярского края. В целом наиболее популярная тема экскурсии "Экологические группы птиц", которая совпадает по времени с педагогической практикой студентов, поэтому поток школьников в этот период увеличивается. Особое внимание при проведении экскурсии обращается на вопросы организации охраны животного мира, проблемы заповедников, задачи юных друзей природы, их посильный вклад в сохранение природных богатств.

Орнитологические материалы зоологического музея Красноярского государственного педагогического университета им.В.П. Астафьева, служат для идентификации коллекционных сборов из различных регионов Сибири. Орнитологической коллекцией пользуются преподаватели и аспиранты из разных учебных заведений России и ученые из зарубежья. Небольшой коллектив зоологического музея стремиться, чтобы он всегда привлекал внимание посетителей, способствовал формированию экологической культуры [3].

Естественно, что "мертвые", застывшие в классических позах экспонаты не могут заменить нам живого общения с природой, передать всю полноту, многообразие форм и красок. Но такой экскурс в "неживую" природу, наверное, позволит каждому из нас настроить себя на общение с живой природой, главной заповедью которого должно стать мысль: "Не навреди!" [11].

# 2.2. Структура виртуальной экскурсии по зоологическому музею КГПУ им.В.П. Астафьева

Основу созданной виртуальной экскурсии по зоологическому музею составляют два зала: орнитологии и териологии, представленную в форме презентации, используя программу Microsoft PowerPoint [21].

Зоологический музей Красноярского государственного педагогического университета им. В.П. Астафьева был основан в 1976 году по инициативе преподавателей кафедры зоологии (рис.4).

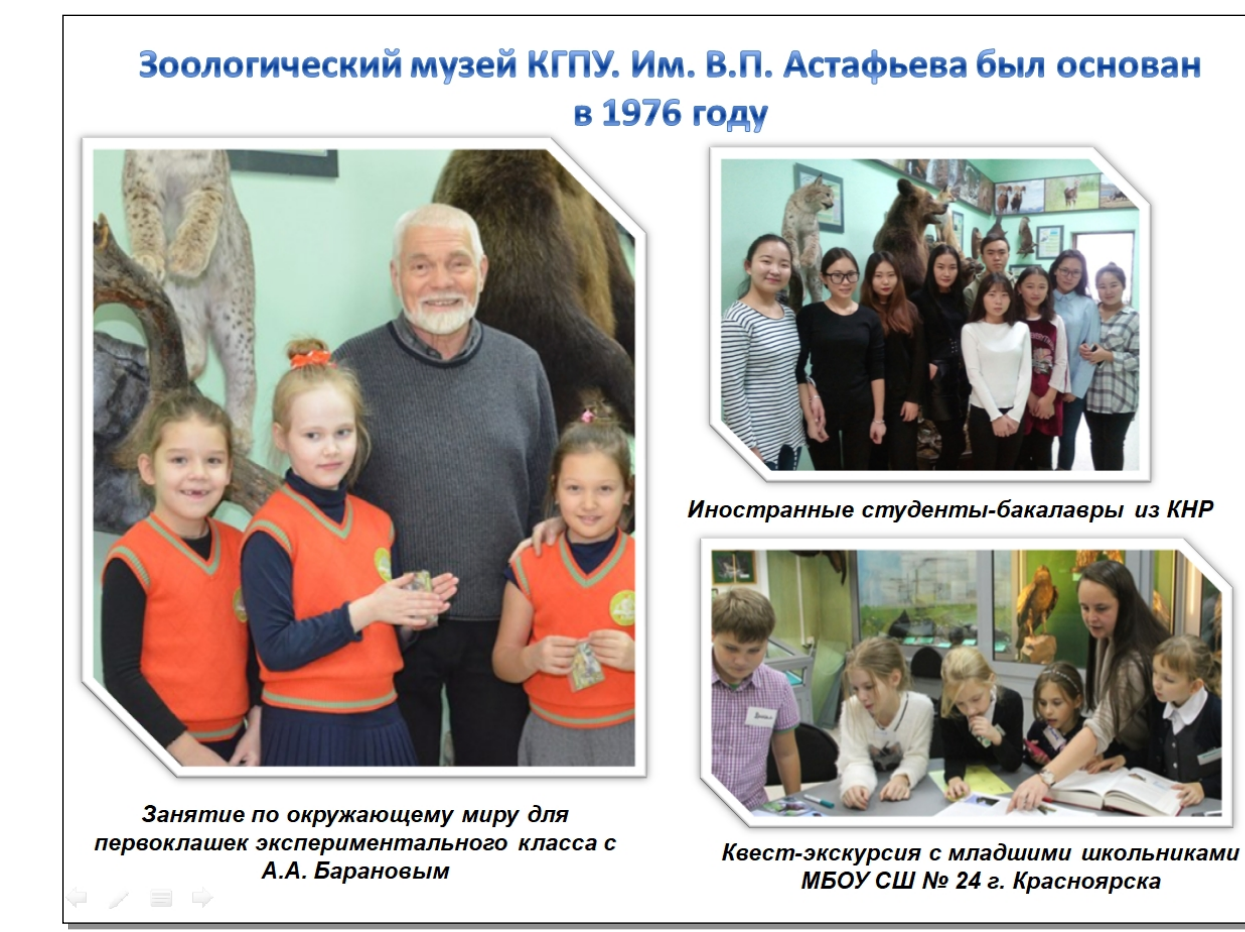

*Рисунок 4* – Зоологический музей КГПУ им.В.П. Астафьева

Стоит отметить, что музей оснащен большим количеством разнообразных видов животных. В коллекционном фонде зоологического музея представлено 4240 видов животных (рис.5).

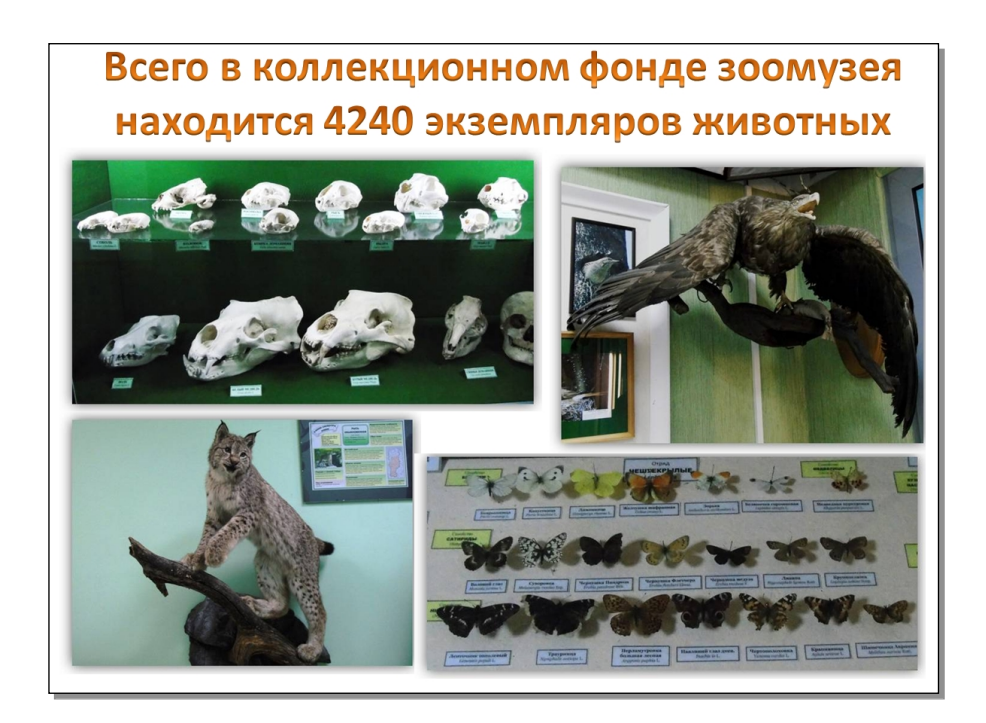

*Рисунок 5 -* Информация о коллекционном фонде зоологического музея КГПУ им. В.П. Астафьева на слайде виртуальной экскурсии

Чтобы обучающиеся 7 класса могли ориентироваться самостоятельно в разработанной виртуальной экскурсии по зоологическому музею прилагается инструкция, с подробным описанием обозначений каждого символа. (рис.6).

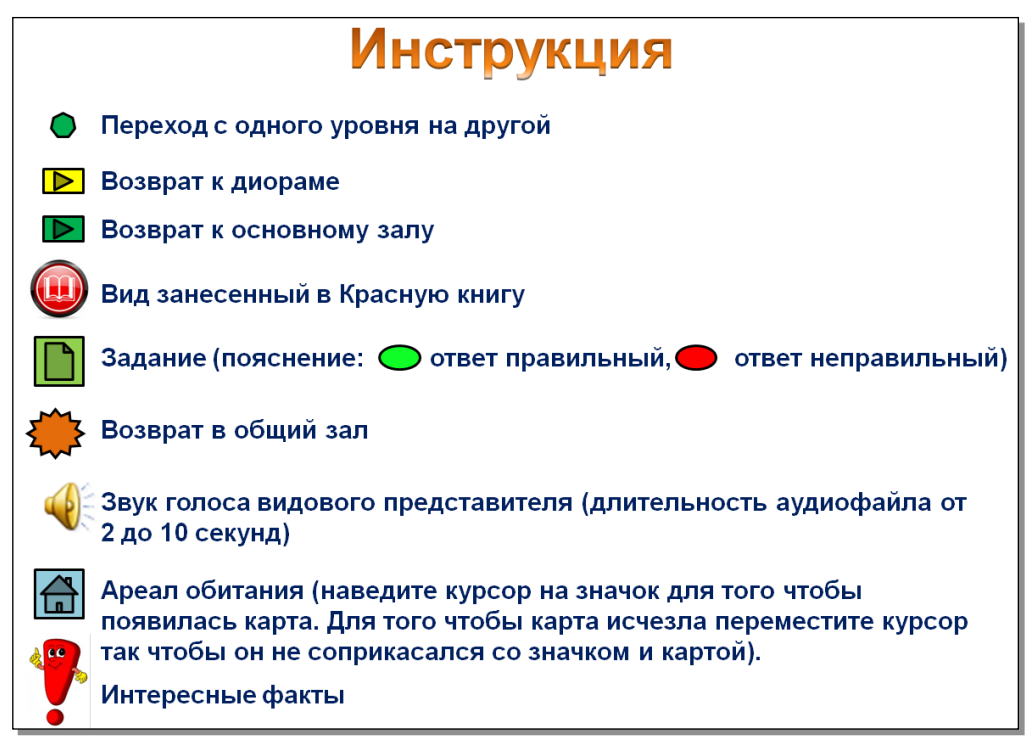

*Рисунок 6 -* Инструкция к виртуальной экскурсии зоологического музея КГПУ им. В.П. Астафьева

Зоологический музей КГПУ им.В.П. Астафьева представлен четырем залами: орнитологии, териологии, энтомологии, фауна Японии [23]. Но описание видов представлено в двух основных залах:

 Зал орнитологии: его выставочные фонды составляют 120 экземпляров, а научные фонды 1700, они находятся в диорамах, которые разделены по экологическим группам птиц: околоводный комплекс, ночные и дневные хищники, степь и антропогенный комплекс [3]. Количеств видов в каждой диораме варьирует от 3 до 14 (рис.7).

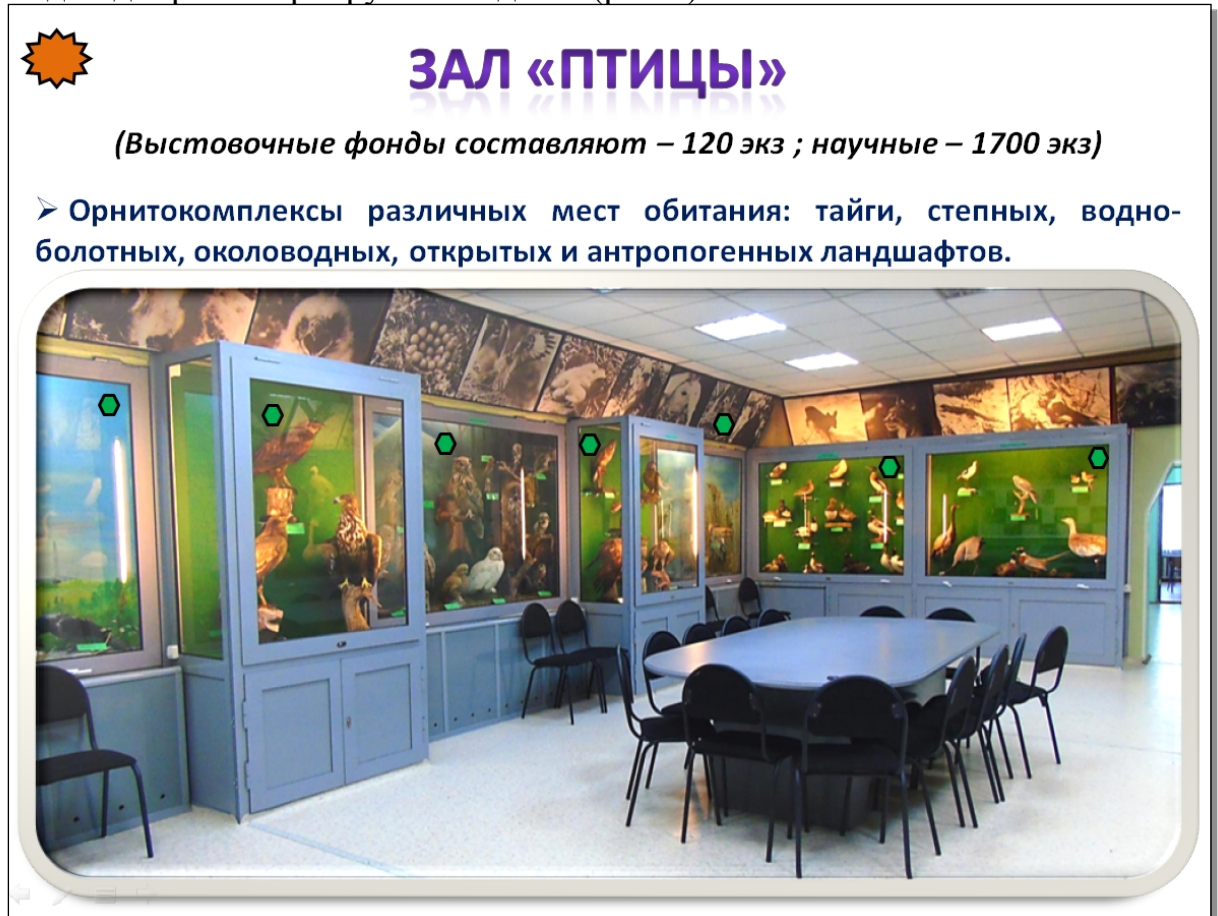

*Рисунок 7* – Зал орнитологии

 Зал териологии отличается от зала орнитологии, его выставочные фонды составляют 55 экземпляров, а научные 200 экземпляров [38]. Если рассматривать данный зал, то все объекты находятся в открытом доступе, они не заключены в диорамы, Его особенностью в виртуальной экскурсии является то, что он разделен в соответствии с отрядами: хищные, парнокопытные и грызуны, который в свою очередь включает отряды зайцеобразные, землеройкообразные и насекомоядные (рис.8) [26].

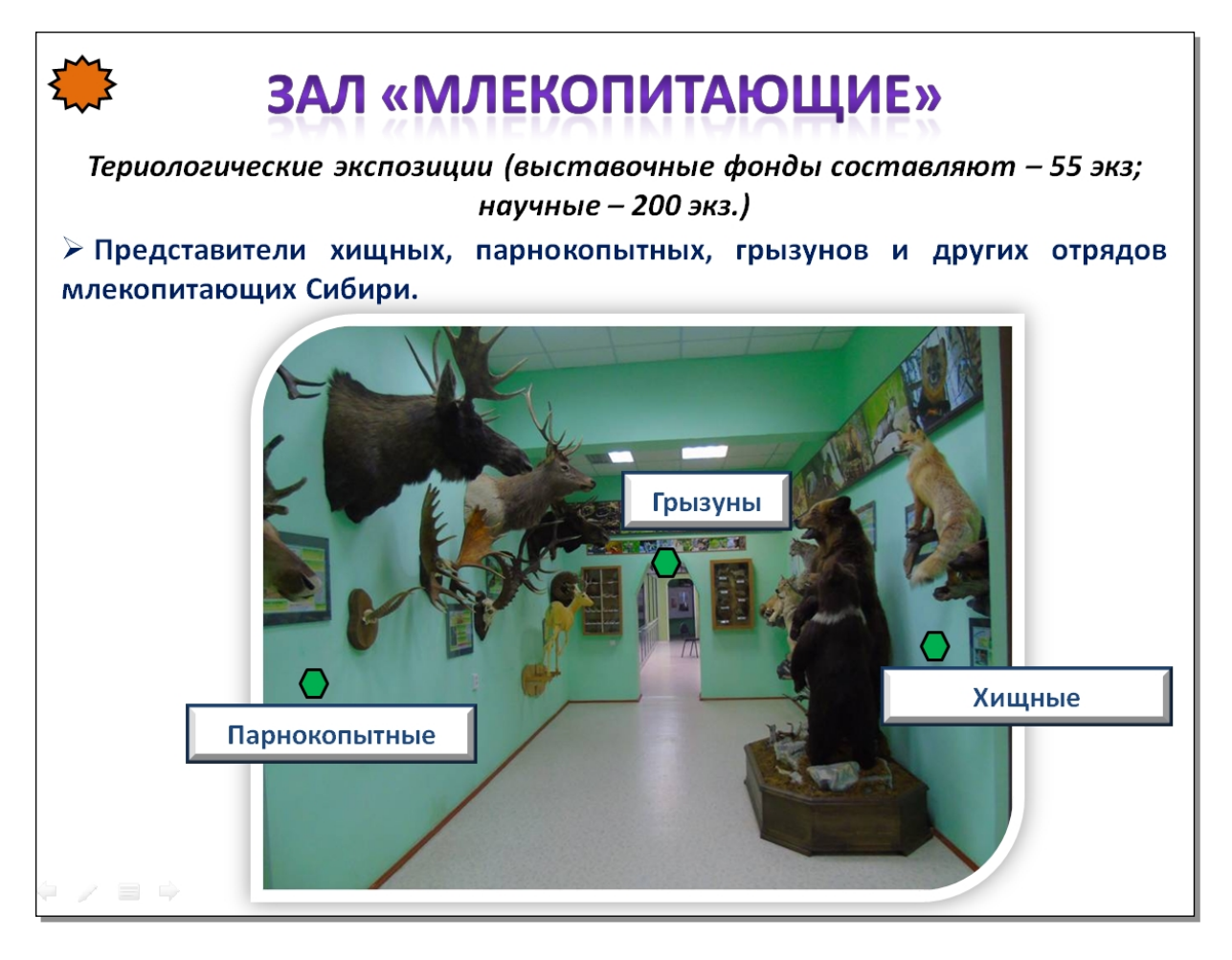

## *Рисунок 8* – Зал териологии

В созданной виртуальной экскурсии пользуясь гиперссылками, можно выбрать необходимого представителя как из зала орнитологии, так и из зала териологии, где будет представлена информация о нем в виде текста, а именно это морфологические особенности и место гнездования вида [46, 47]. Также, помимо текста на слайде расположена фотография вида с зоологического музея и можно увидеть фотографию объекта в живой природе (рис.13). При необходимости можно прослушать голос представителя, узнать ареал распространения вида используя карту, которая также при помощи гиперссылки отображается на слайде (рис.14) [39]. При изучении конкретного вида можно заметить занесен ли он в Красную книгу [20]. Так же можно просмотреть латинское наименование вида, автора который открыл данный вид и год, так же можно увидеть систематическое положение вида, а именно к какому роду, семейству и отряду он относится. И в дополнение можно узнать несколько интересных фактов о жизни животных представленных в виртуальной экскурсии (рис.9). Для каждой диорамы в зале орнитологии, и для каждого отряда зала териологии разработаны разнообразные задания, которые необходимо выполнить обучающимся для самопроверки и усвоения знаний (рис.15) [48].

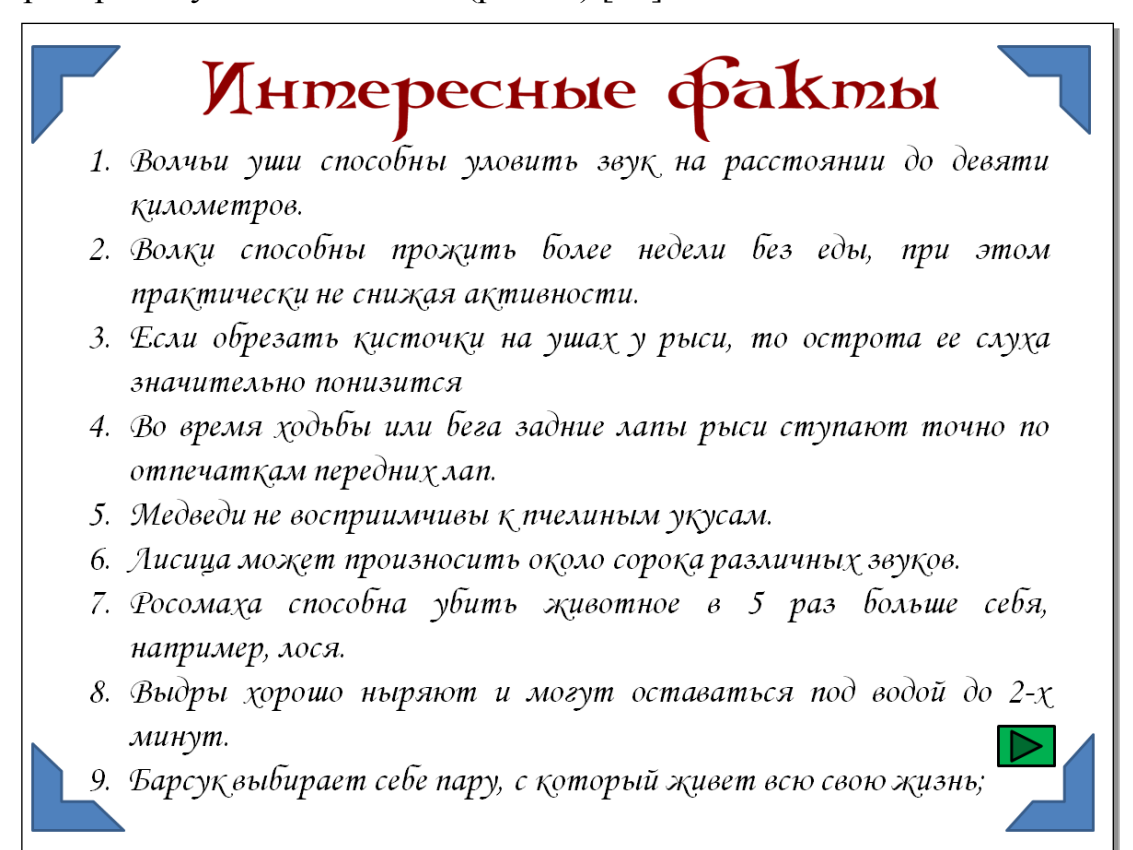

## *Рисунок 9* – Интересные факты

Всего в зоологическом музее было сделано более 300 фотографий разных видов животных, из которых 132 были отобраны для работы с виртуальной экскурсией. Использовано 64 звуковых аудиофайлов, и 125 карт ареала распространения различных видов животных.

## 2.3. Пример работы в виртуальной экскурсии

Каждый зал в виртуальной экскурсии выделен отдельно, для посещения зала, необходимо курсором мыши нажать на его фотографию, причем из за большого разнообразия видов птиц, данный зал разделен на два блока. Для примера выберем зал орнитологии часть 1 (рис.10).

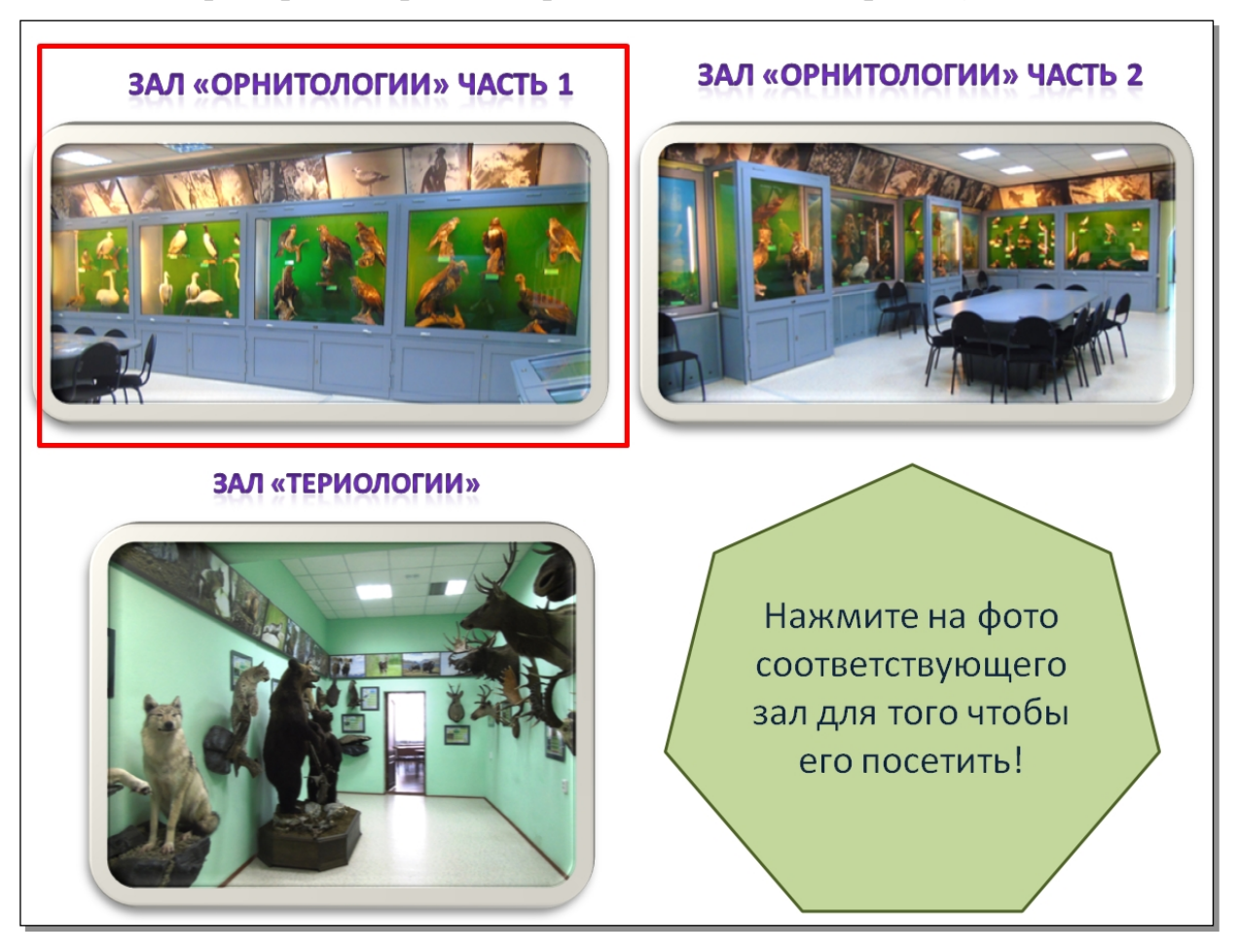

*Рисунок 10 –* Общий зал зоологической виртуальной экскурсии

Выбрав данный зал, открываются четыре диорамы, для примера откроем третью диораму, для этого необходимо навести курсор мыши на значок « » и нажать на него. Но вдруг если необходимо вернуться обратно

в общий зал, нужно курсором мыши кликнуть на значок « $\sim$ » (рис.11).

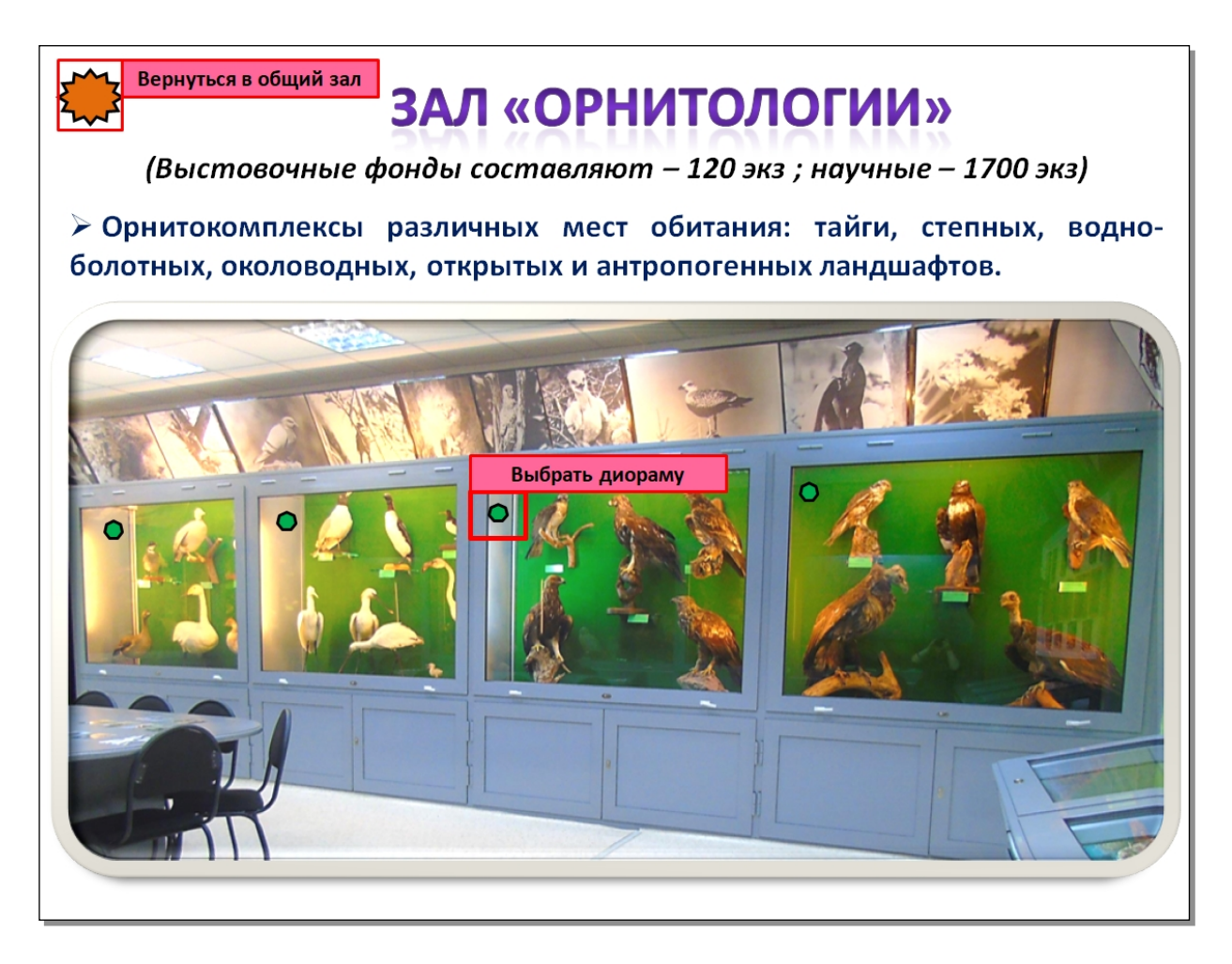

*Рисунок 11 –* Зал орнитологии

После этого выбранная диорама открывается отдельно, и уже можно изучать виды которые в ней заключены. Чтобы выбрать конкретный вид необходимо опять же воспользоваться значком с инструкции « », который

осуществит переход (рис.12). После того как все виды будут изучены можно вернуть в зал орнитологии и выбрать другую диораму для изучения

используя значок « ) (рис.12).

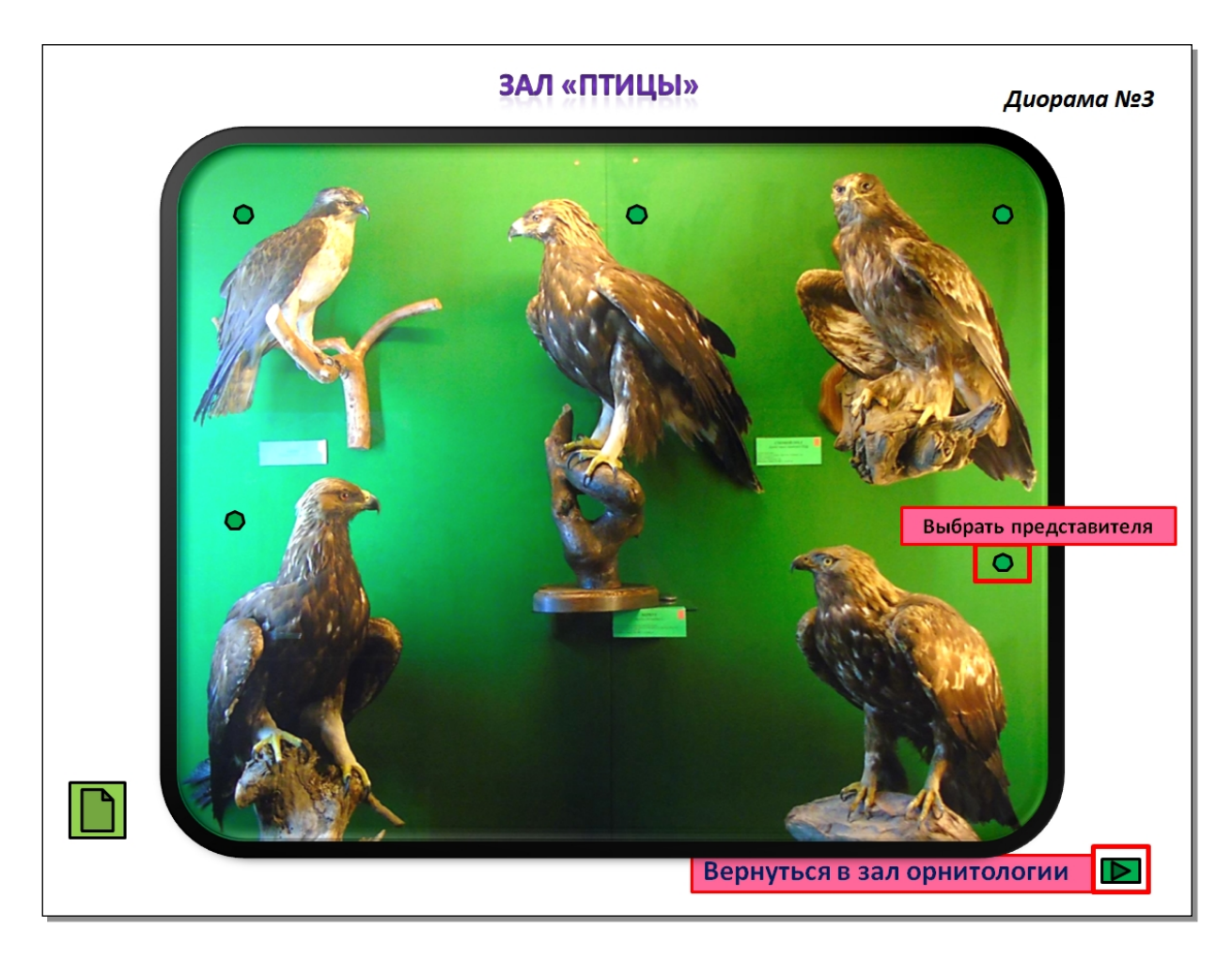

*Рисунок 12 –* Диорама №3

Выбрав вид он появляется на слайде со всей информацией которая представлена в виртуальной экскурсии (рис.13). Одним из нюансов является карта ареала, для того чтобы она появилась на слайде необходимо навести курсор мыши на значок « », а для того чтобы она вновь исчезла,

необходимо курсор мыши отвести в сторону с данного значка (рис.14). А также чтобы прослушать аудиофайл нужно курсором мыши нажать на значок

 $\mathbb{R}^3$ ». Для того чтобы осуществить возврат к диораме, обучающемуся необходимо курсором мыши нажать на следующий знак « ) (рис.13.)

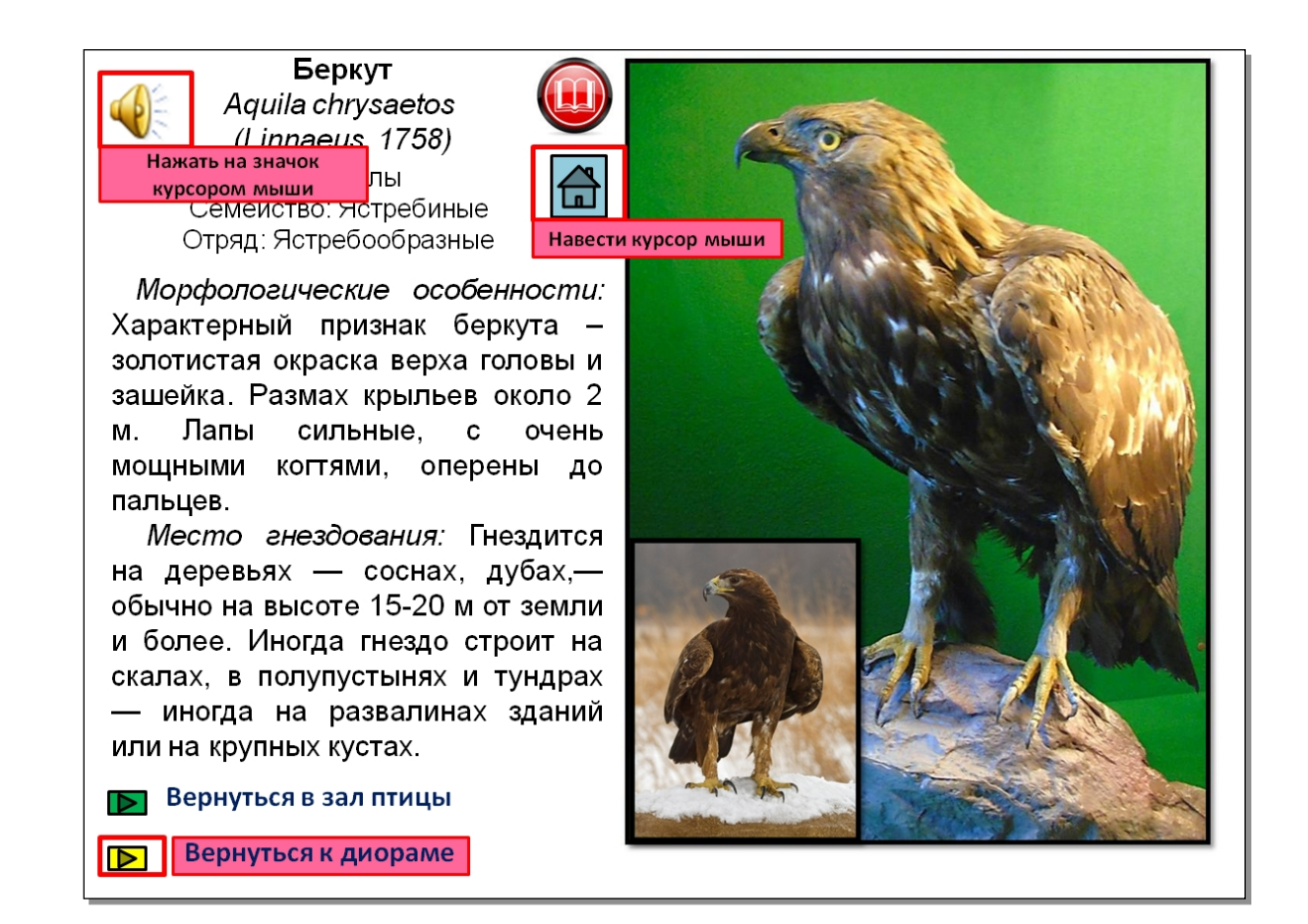

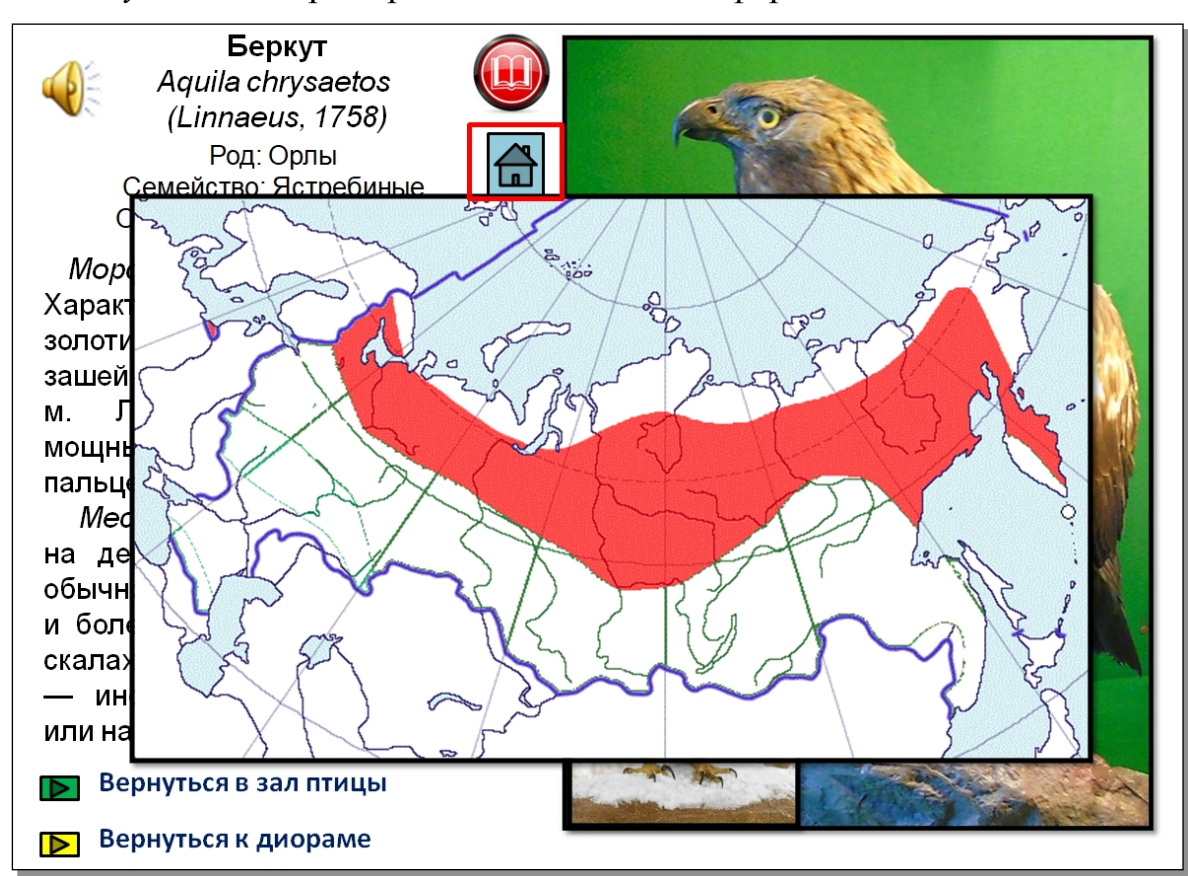

### *Рисунок 13 –* Пример вида на слайде с информацией

*Рисунок 14 –* Пример вида на слайде с картой ареала

После того как все представители данной диорамы будут изучены, обучающимся предлагается выполнить задание. Для того чтобы открыть задания необходимо курсором мыши нажать на значок « , », который

расположен на слайде с диорамой (рис.12). Для того чтобы выполнить задание написана инструкция, каждое новое задание расположено на новом слайде, чтобы осуществить переход с одного слайда на другой необходимо воспользоваться гиперссылкой «следующее задание», а так же можно вернуться назад к диораме (рис.15).

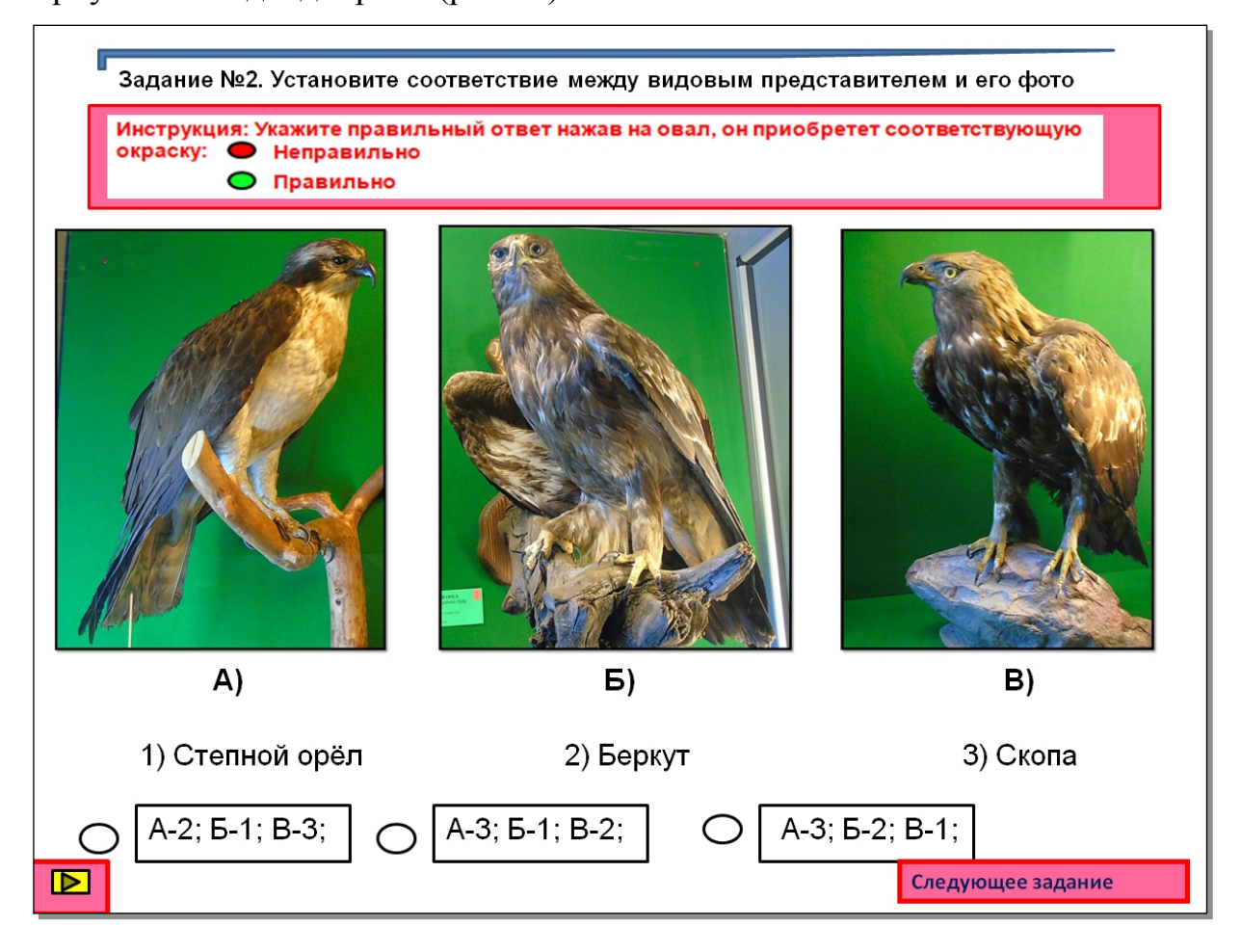

*Рисунок 15 –* Пример слайда с заданием

Разнообразные виды заданий для виртуальной экскурсии описаны в третьей главе.

Глава. 3. Разработка заданий для виртуальной экскурсии зоологического музея КГПУ им. В.П. Астафьева 3.1. Задания для зала «птиц»

Виртуальные экскурсии зоологического музея содержат значительный объем полезной и интересной информации, необходимой в процессе обучения. Можно значительно повысить эффективность данного вида деятельности, если разработать различные задания на усвоение материала, которые обучающиеся будут выполнять с интересом, и это повысит качество их знаний в процессе обучения.

Для зала орнитологии к каждой диораме прилагается несколько заданий, которые должны выполнить обучающиеся после знакомства с объектами. Выполняя их необходимо опираться исключительно на информацию заключенную в виртуальной экскурсии. Выполняя задания обучающиеся могут сразу видеть правильно они ответили или неправильно, предварительно ознакомившись с инструкцией, которая присутствует в каждом новом блоке заданий [36].

Задания для созданной виртуальной экскурсии зоологического музея можно разделить на три основные группы:

1. К первой группе можно отнести задания направленные понимание содержания виртуальной экскурсии. Здесь можно применить такие задание, как:

А) Деформация текста. Задание заключается в необходимости заполнить пропуски в тексте (рис.16). В тексте пропущены некоторые слова, оно заменены цифрами, к каждой цифре необходимо подобрать ответ из предложенных ниже вариантов [29].

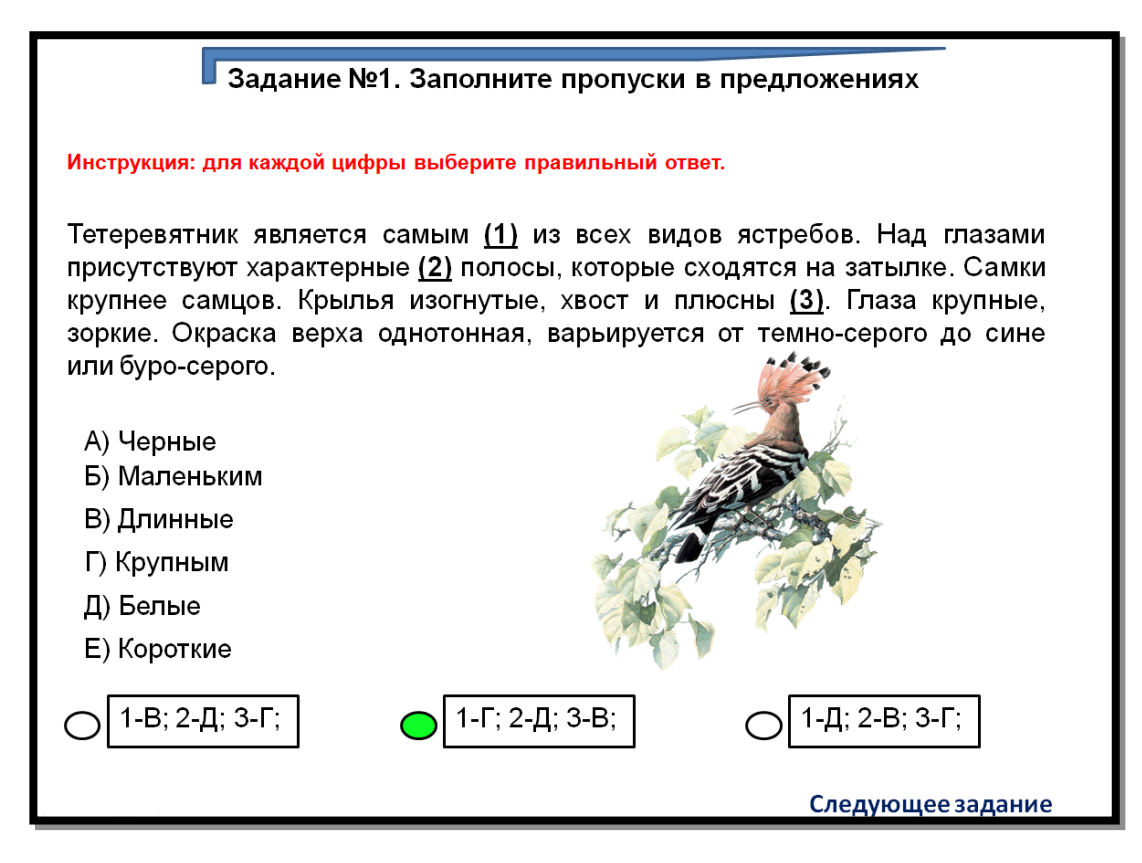

*Рисунок 16 -* Пример заданий деформации текстов

Б) Задание заключается в определении вида по тексту (рис.17). На слайде дано два небольших текста с морфологическим описанием вида, прочитав текст необходимо установить о каком представителе идет речь.

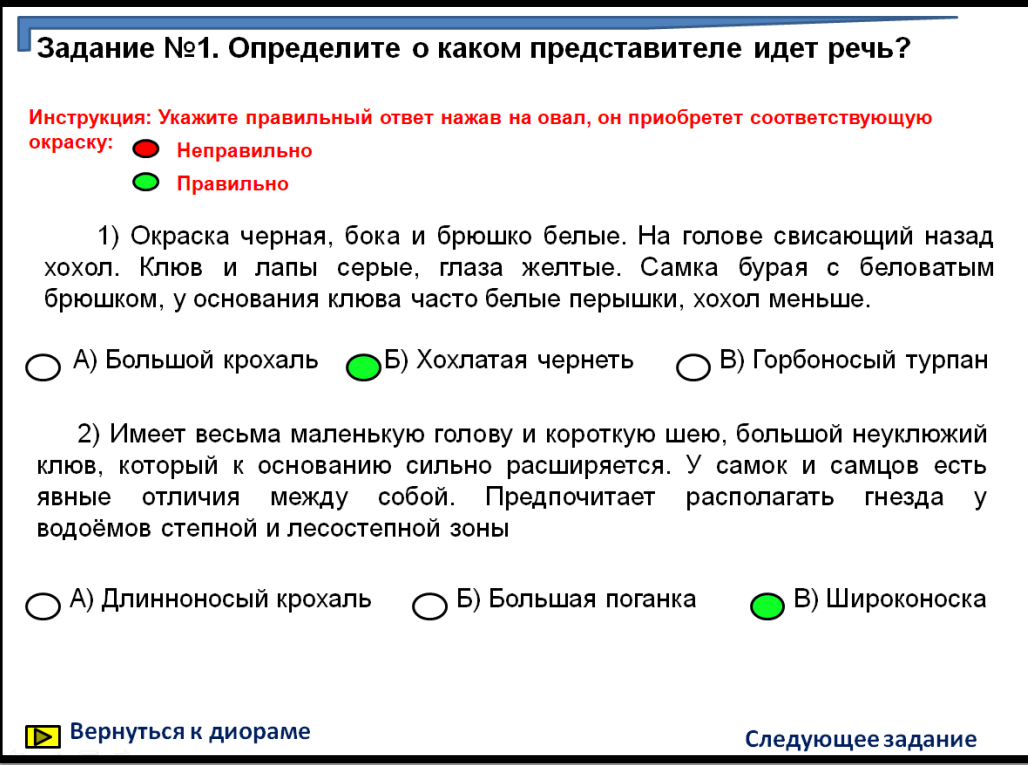

*Рисунок 17* - Пример заданий «О каком представителе идет речь?»

2. Ко второй же группе можно отнести задания направленные на закрепление материала виртуальной экскурсии [25]. Например в эту категорию можно отнести следующие задания:

А) Установить соответствие между видовым наименованием и его фотографией (рис.18). Необходимо сопоставить фотографию вида и его название, затем выбрать один из вариантов ответа, чтобы проверить себя на правильность выполнения данного задания [2].

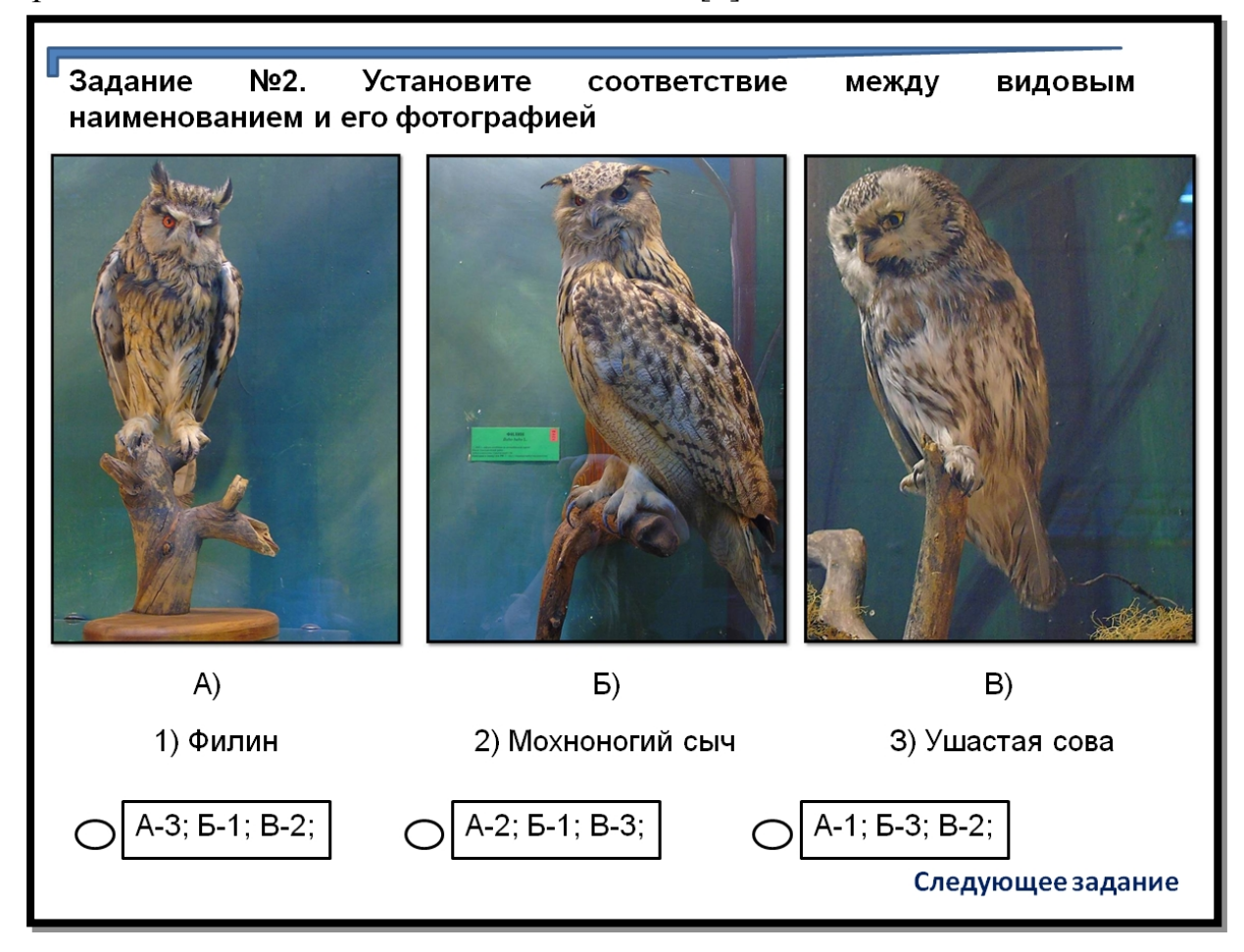

*Рисунок 18 -* Пример задания направленное на установление соответствия

Б) Задание направленно также на установления соответствия, но в данном варианте необходимо установить соответствие между названием вида и его семейством или же видом и родом к которому он относится (рис.19). Затем также выбрать один из вариантов ответа [36].

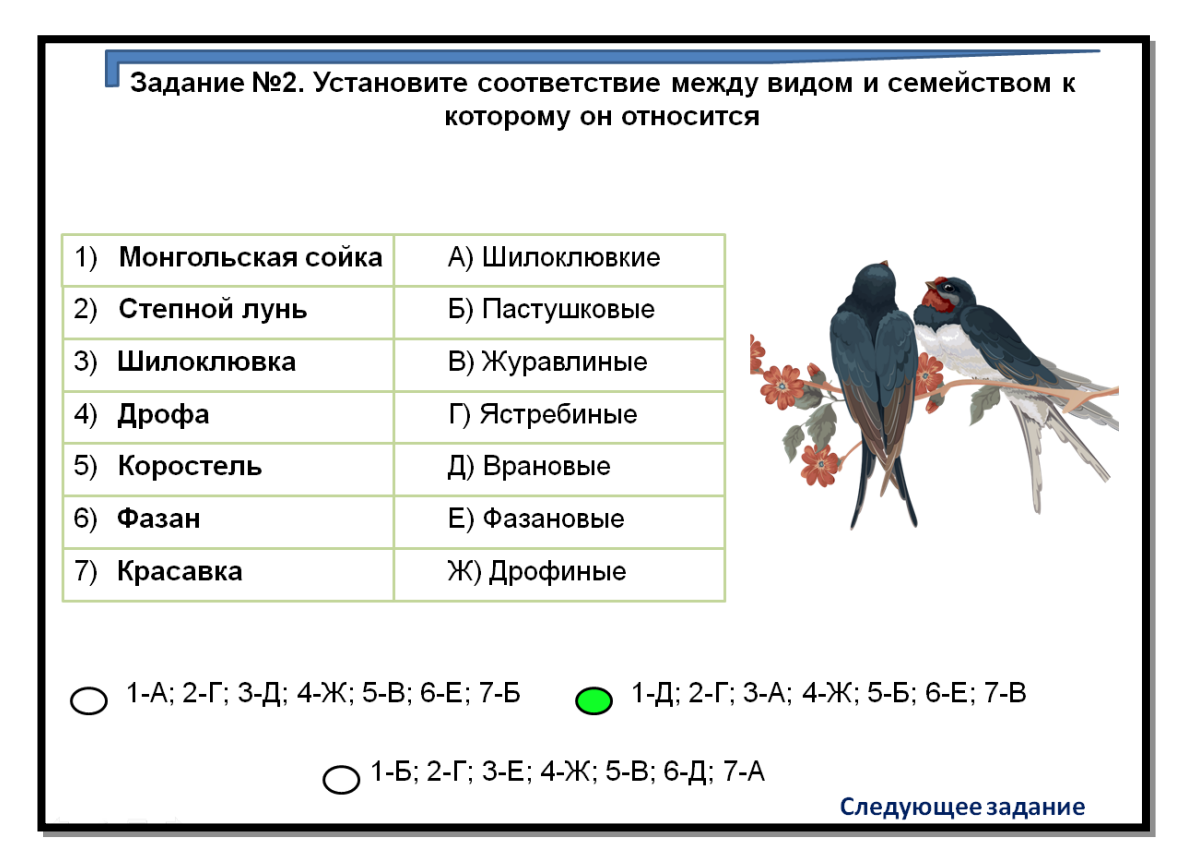

*Рисунок 19 -* Пример задания на установление соответствия

В) Также необходимо установить соответствие, но уже между видом и его ареалом (рис.20). Изучив ареал существования различных видов пользуясь картами необходимо установить соответствие.

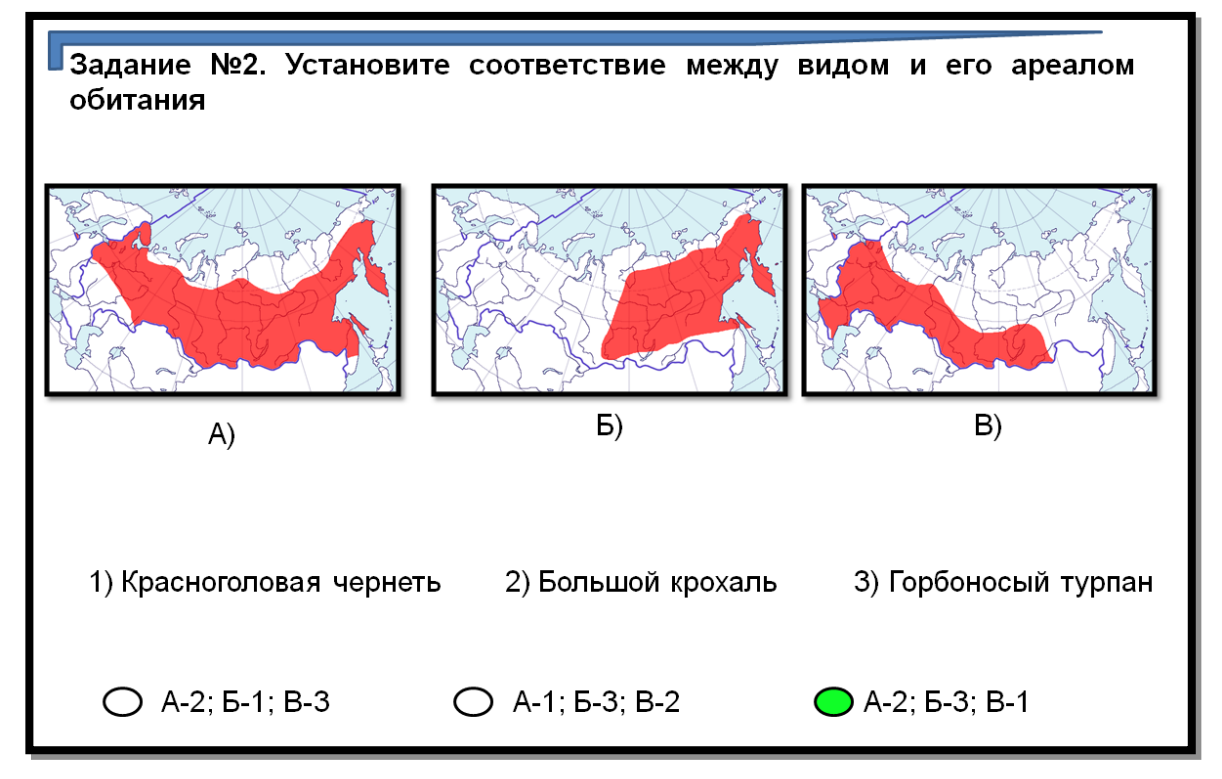

*Рисунок 20 -* Пример задания на установление соответствия

Г) К заданиям направленные на закрепление материала виртуальной экскурсии можно отнести разгадывание кроссворда (рис.21). На слайде присутствует вопрос на который нужно дать ответ в поле квадратов кроссворда. Для удобства на слайде присутствует клавиатура, при нажатии нужной буквы на клавиатуре, она появляется в поле квадратов [27].

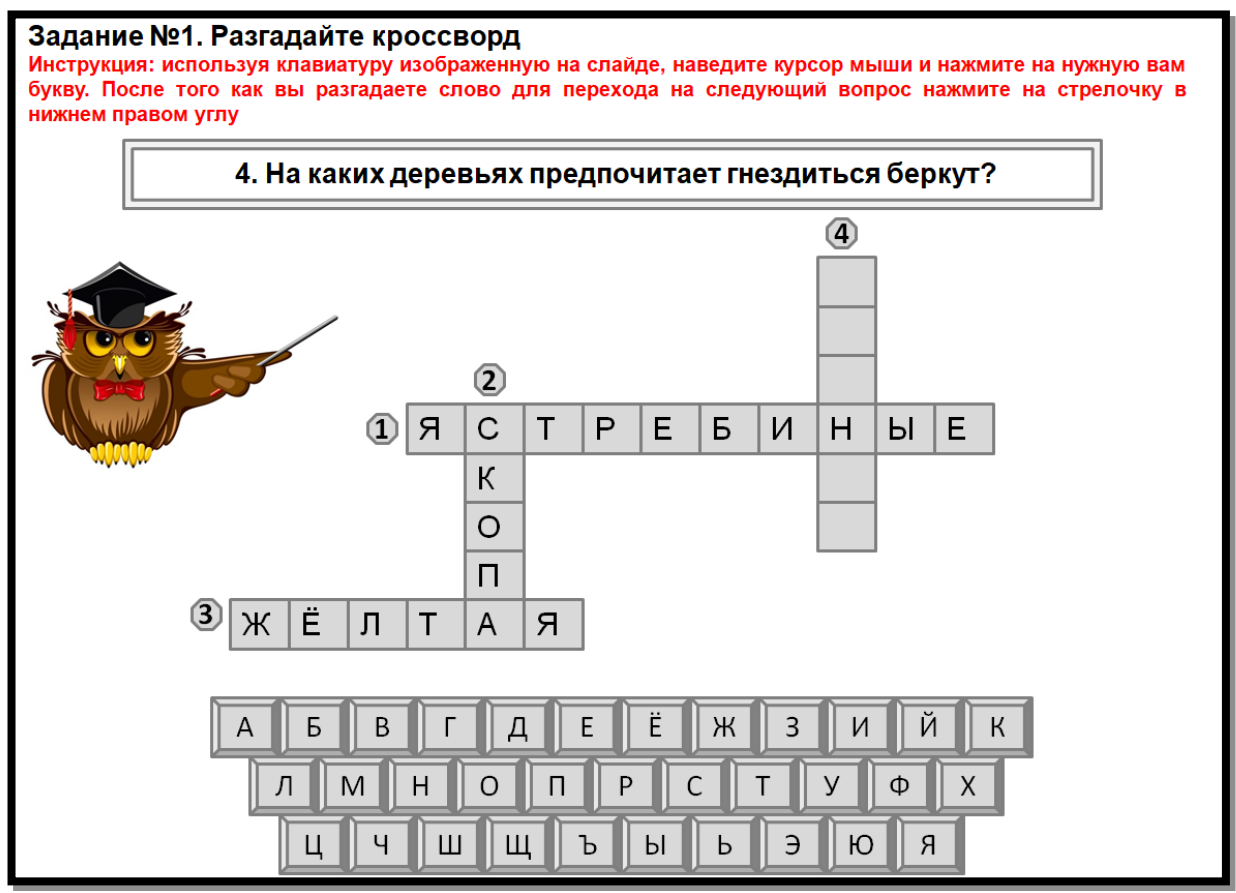

*Рисунок 21 -* Пример кроссворда

3. К третей группе можно отнести задания направленные на проверку материала, который был представлен в виртуальной экскурсии. Например:

А) Задания связанные с выбором одного правильного ответа (рис.22). На рисунке видно, что на слайде присутствует три вопроса, и для примера показано, те варианты ответа которые отмечены правильно имеют зеленый цвет, а те которые отмечены неправильно имеют красный цвет [7].

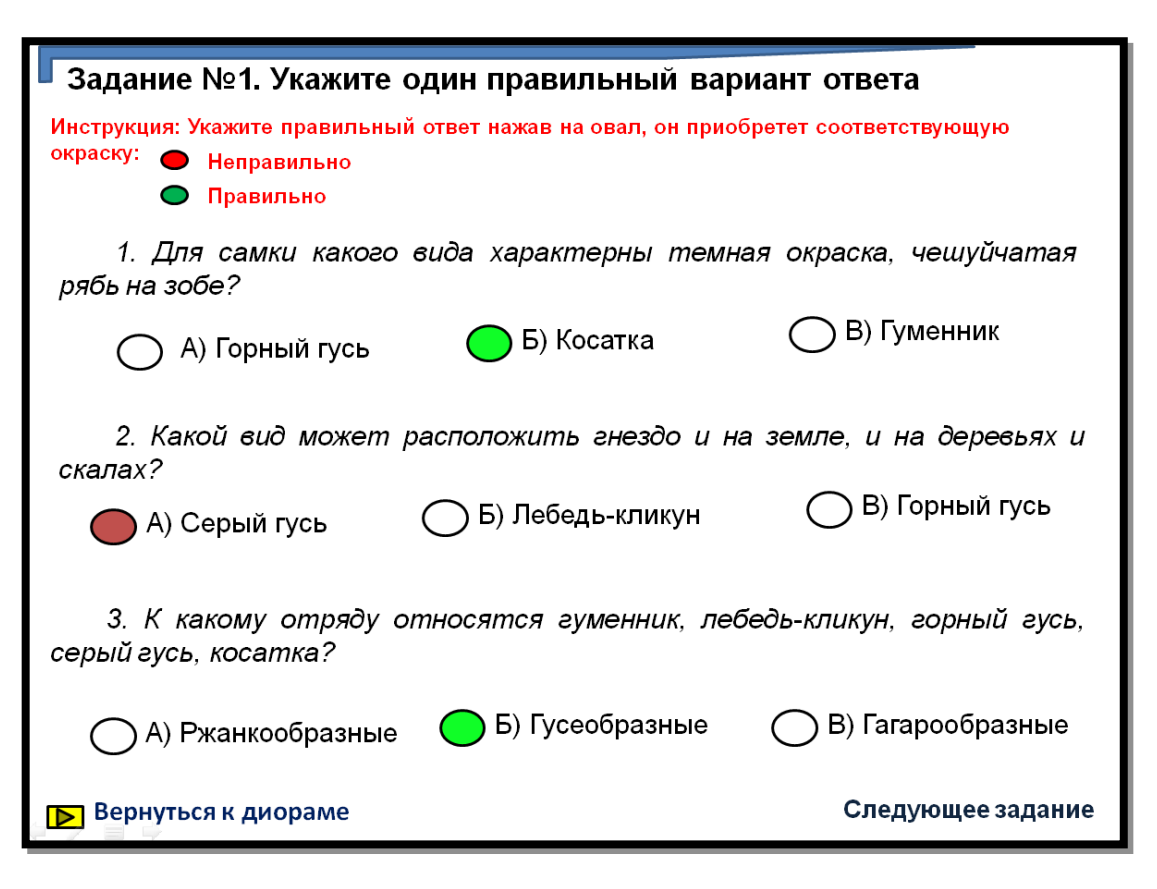

*Рисунок 22 -* Пример заданий с выбором одного правильного ответа

Б) Задания направленные на выбор правильных суждений (рис.23).

Предложено 6 суждений из которых необходимо выбрать 3 правильных [28].

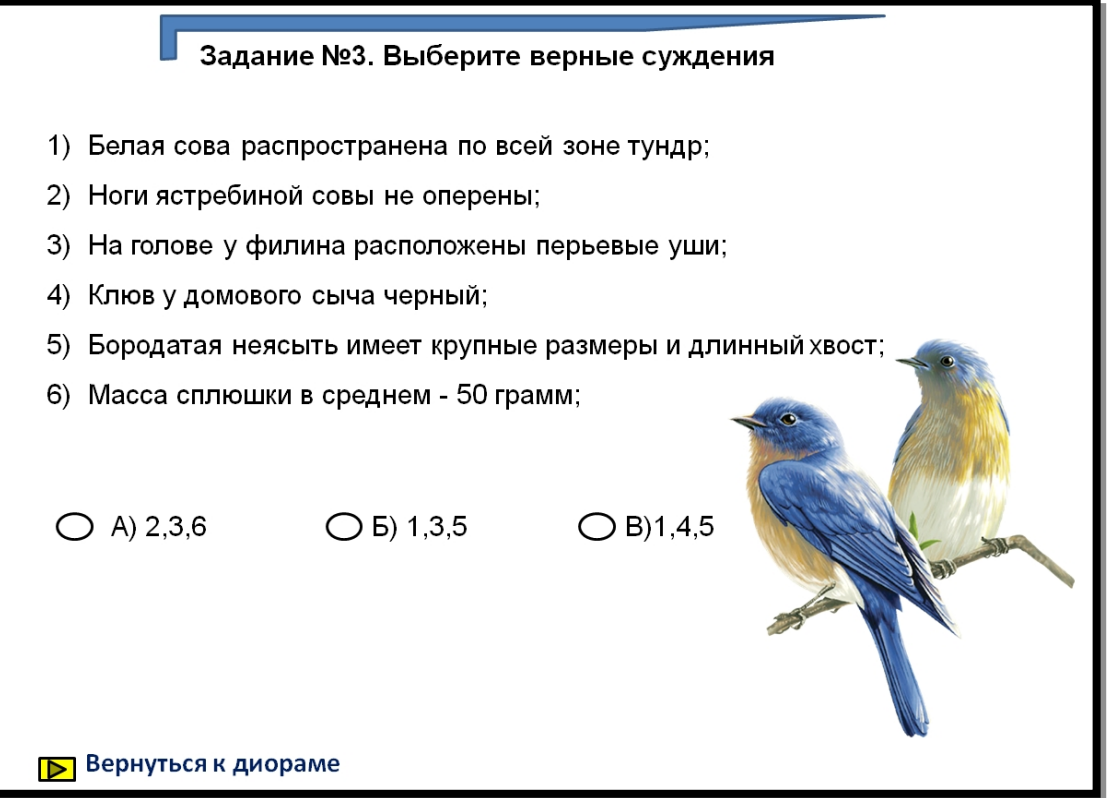

*Рисунок 23 - Пример заданий с выбором правильных суждений*

В) Задания направленные на работу с фотографией объекта (рис.24). По фотографии необходимо определить какой вид изображен на ней.

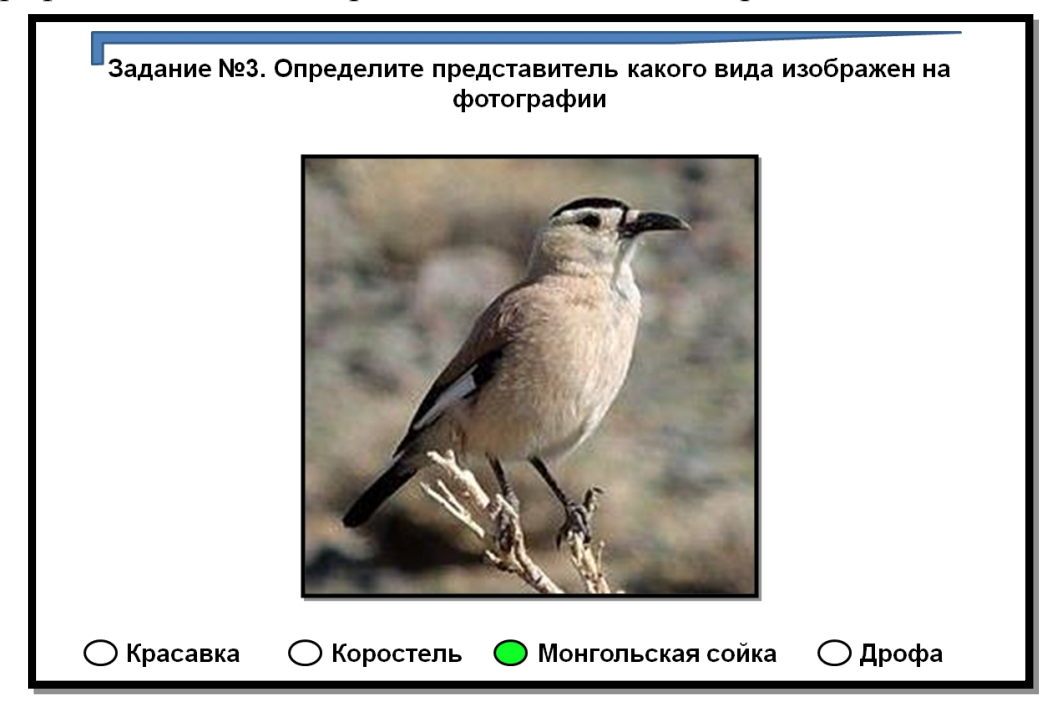

*Рисунок 24 -* Пример заданий с фотографией объекта

8. Задания связанные с картами (рис.25). На слайде представлено четыре карты, необходимо указать какой из четырех ареалов относится к определенному виду.

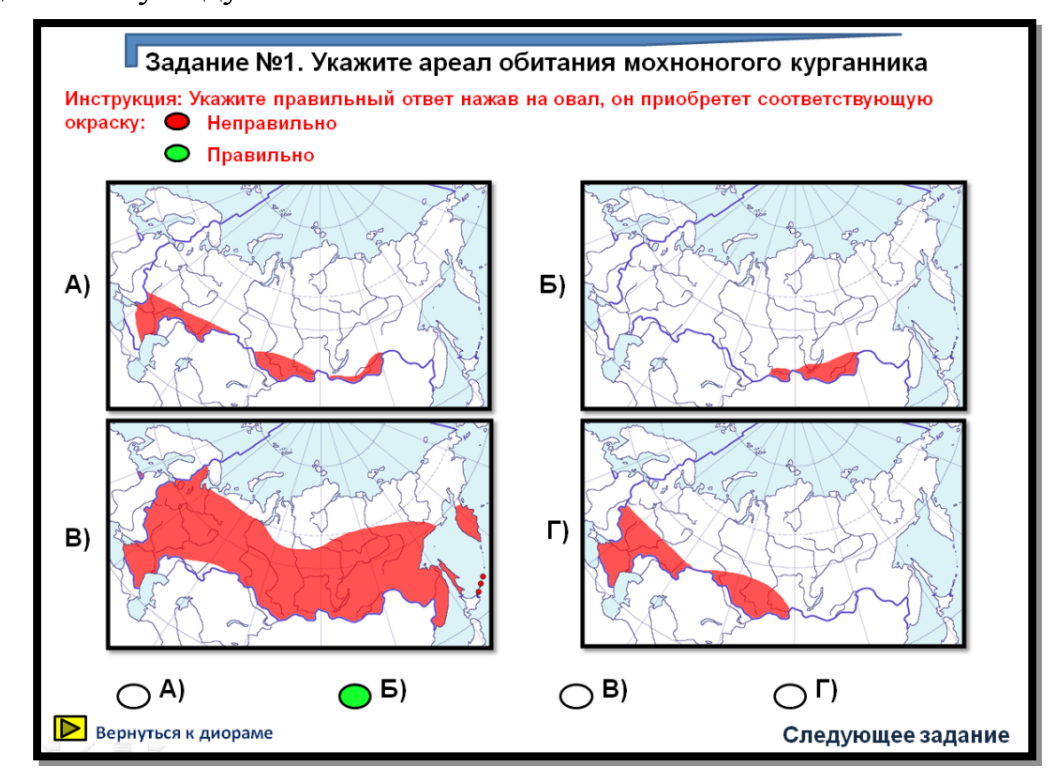

*Рисунок 25 -* Пример задания с картами ареала обитания

### 3.2. Задания для зала «млекопитающие»

Для зала «млекопитающие», разработаны также задания по каждой группе, поэтому сильных различий в формулировках заданий нет, но всё же каждую группу здесь можно дополнить отличающимися заданиями от зала «птиц». Как говорилось ранее зал «млекопитающие» разделен в виртуальной экскурсии на отряды: хищные, парнокопытные и грызуны. И для каждого отряда разработан отдельный блок заданий.

1. К первой группе помимо заданий связанных с деформацией текстов, определении видов по тексту можно дополнительно отнести задания направленные на нахождение ошибок в тексте (рис.26). Для выполнения данного задания необходимо прочитать текст и выявить какие слова обозначенные цифрой написаны неверно [26].

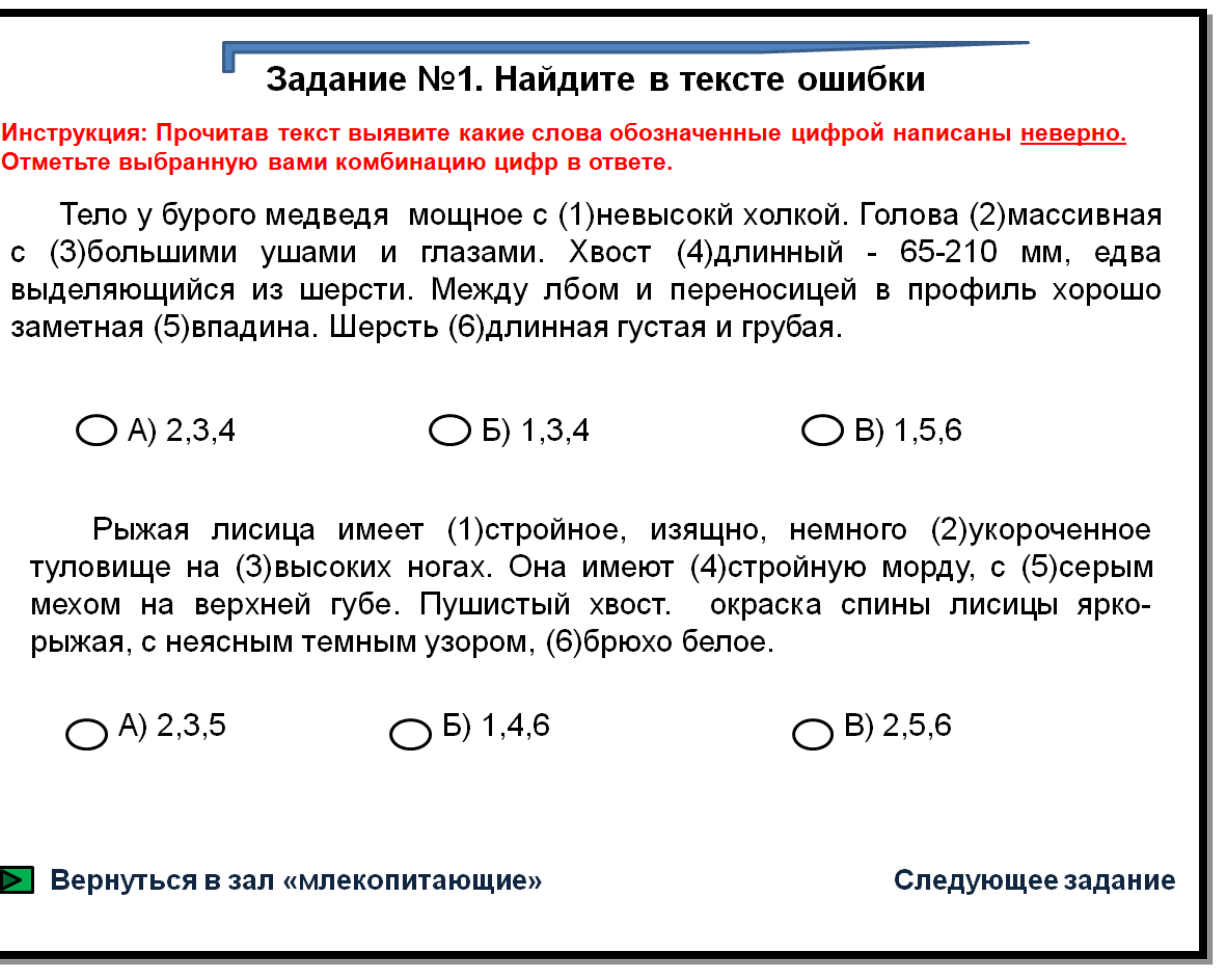

*Рисунок 26 -* Пример задания «найдите ошибку в тексте»

2. Вторую группу заданий направленных на закрепление материала виртуальной экскурсии можно дополнить следующим:

А) Задание связанное с отрядом парнокопытные, необходимо установите соответствие между фотографией рогов и видом которому они принадлежат (рис.27) [25].

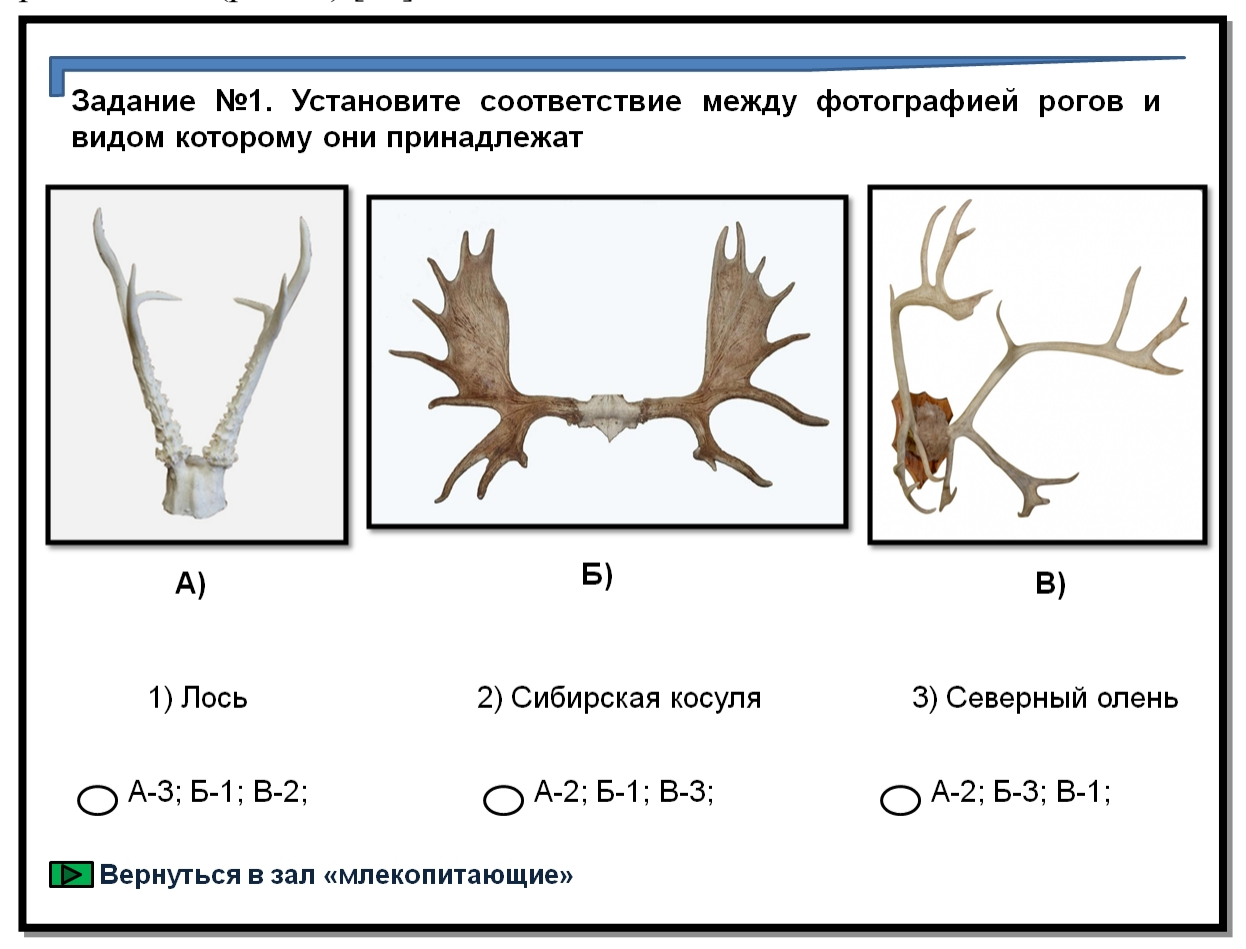

## *Рисунок 27 -* Пример задания

3. Третью группу заданий направленных на проверку материала, который был представлен в виртуальной экскурсии помимо тестовых вопросов, работы с фотографией объектов и картами, можно дополнить таким заданием как «уберите лишнее» [29]. На слайде расположено четыре представителя, необходимо в ответе отметить того, кто является лишним на данном слайде (рис.28).

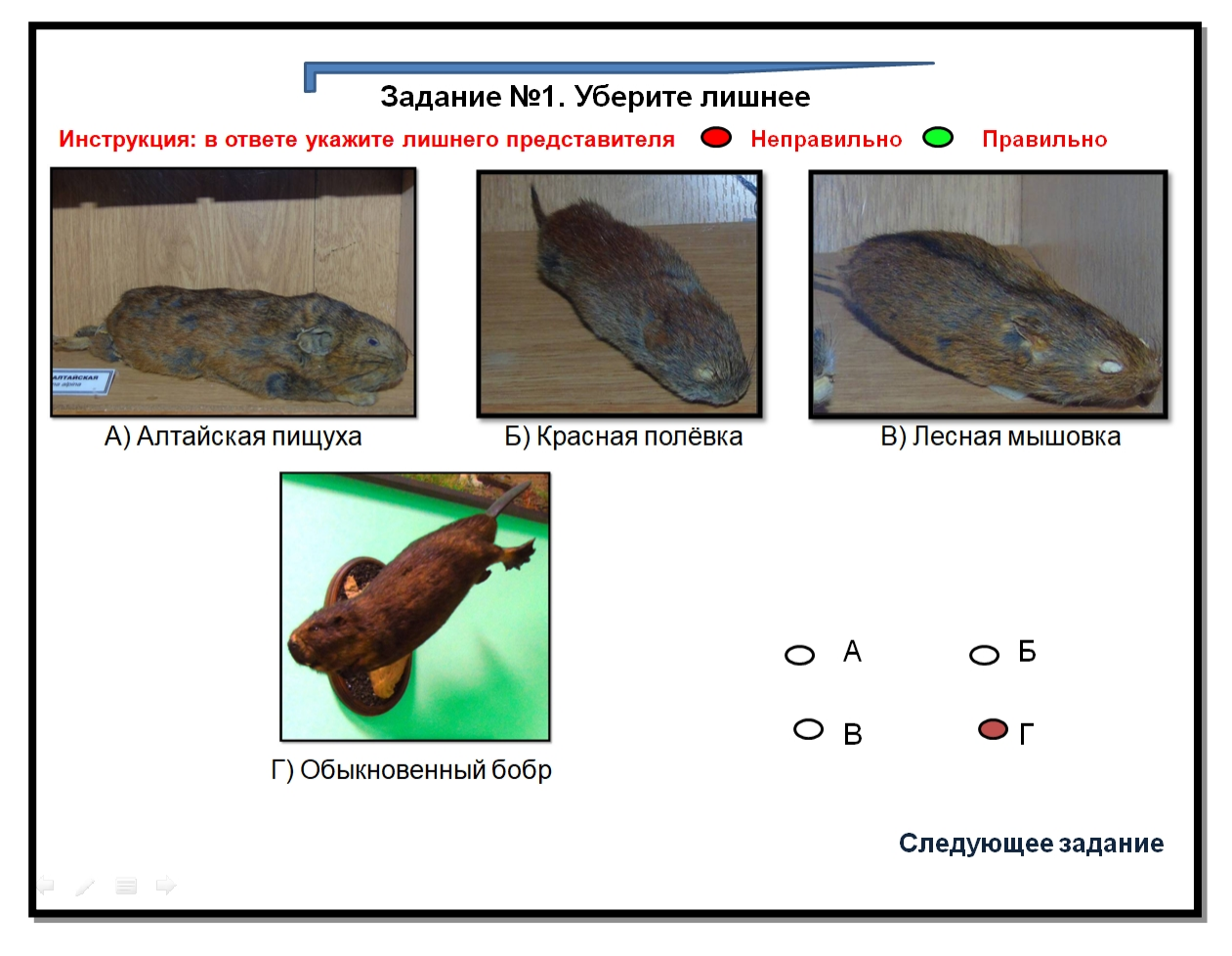

*Рисунок 28 -* Пример задания «уберите лишнее»

В созданной мной виртуальной экскурсии по зоологическому музею, стоит отметить немаловажную особенность связанную с разработкой заданий. Ознакомившись с инструкцией при выполнении заданий обучающиеся понимают, что если при нажатии на выбранный ответ он загорается зеленым цветом, то ответ отмечен верно, если он загорается красным цветом это означает, что обучающийся ошибся при выборе ответа.

Для того чтобы узнать правильный ответ в конце каждого блока заданий, что для зала орнитологии, что для зала териологии есть слайд с правильными ответами. Для примера показан слайд с правильными ответами для зала «млекопитающие» отряд парнокопытные (рис.29). После того как обучающиеся выполнят задания какого-либо блока, они самостоятельно могут провести самопроверку, пользуясь слайдом с правильными ответами.

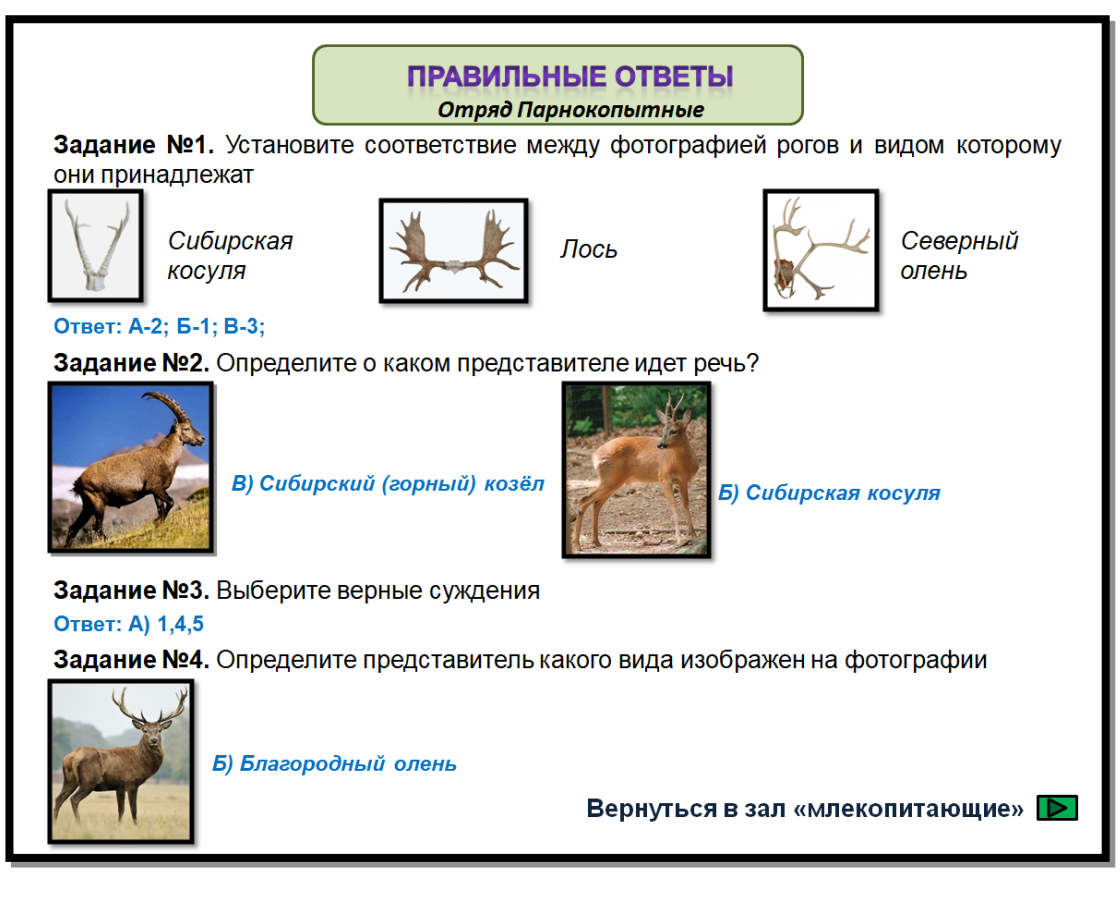

*Рисунок 29 -* Пример слайда с правильными ответами

## Апробация

Материалы выпускной квалификационной работы апробированы и представлены на международной научно-практической конференции «Молодежь и наука XXI века» (Красноярск, 2018) (рис.30).

Также опубликована статья на тему: приемы работы с зоологической номенклатурой, в сборнике Инновации в естественно научном образовании: XI Всероссийская (с международным участием) научно-методическая конференция, в рамках VI международного научно-образовательного форума «Человек, семья и общество: история и перспективы развития», в сборнике, Красноярск, 2017 г. (рис.31).

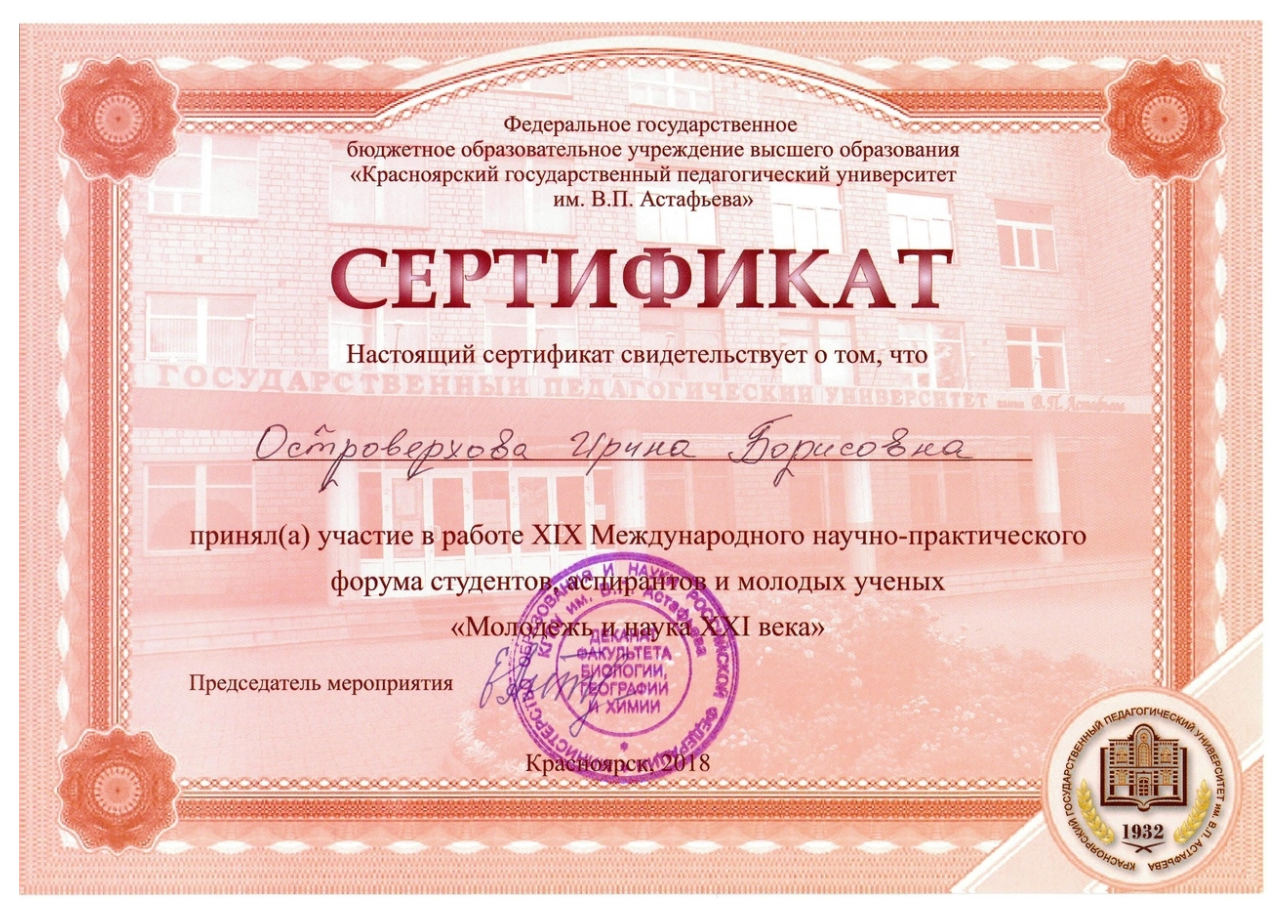

*Рисунок 30* – Сертификат

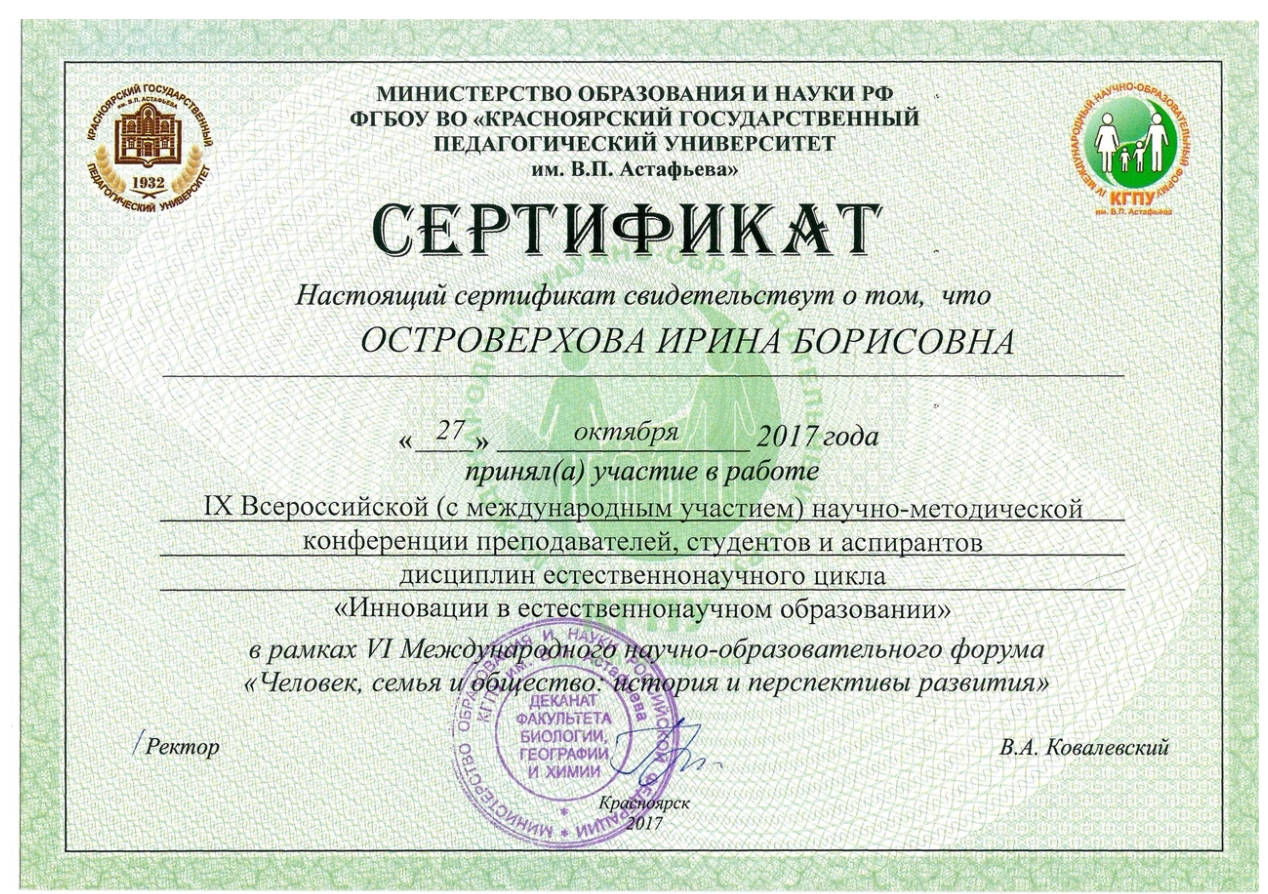

*Рисунок 31* – Сертификат

Также в ходе прохождения педагогической интернатуры на базе Лицея №9 «Лидер», на внеклассном мероприятии по биологии представлена часть виртуальной экскурсии зоологического музея, связанной с международным днем птиц, который отмечается каждый год 1 апреля (рис.32). В конце мероприятия была проведена беседа, в ходе которой было выявлено, что данный вид работы понравился обучающимся, и им было интересно работать с виртуальной экскурсией, а также были замечены и устранены недочеты в виртуальной экскурсии зоологического музея.

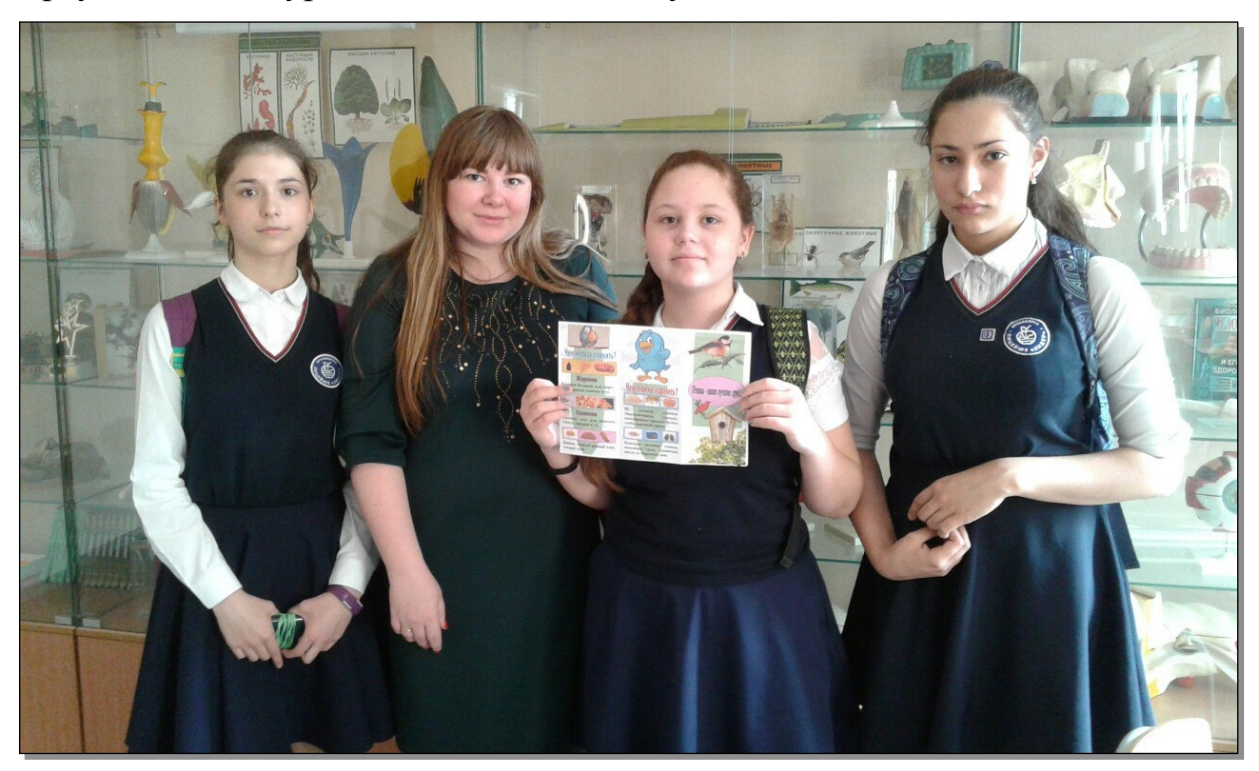

*Рисунок 32* – Внеклассное мероприятие по биологии

### Выводы

В ходе написания выпускной квалификационной работы для достижения поставленной цели были выполнены следующие задачи:

1. Типы существующих классификаций экскурсий таких авторов как Б.Е. Райков, Н.А. Гейнике и Б.В. Емельянов, позволяют выявить преимущества виртуальной экскурсии над реальной.

2. Задания к виртуальной экскурсии по зоологическому музею КГПУ им. В.П. Астафьева для учащихся 7 класса, направлены на понимание, закрепление и проверку представленного материала.

3. Виртуальная экскурсия по зоологическому музею КГПУ им. В.П. Астафьева состоит из 132 фотографий, 64 звуковых аудиофайлов, и 129 карт ареала распространения различных видов животных, тем самым она углубляет и расширяет знания по региональной фауне.

### Список литературы

1. Александров Ю.Н. Подготовка и проведение экскурсий. М.: ЦРИБ Турист, 1974.

2. Банникова К.К. Контрольно-измерительные материалы по курсу «Зоология»: руководство для самостоятельной работы студентов. КГПУ им. В.П. Астафьева. Красноярск, 2012. 64 с.

3. Баранов А.А. Птицы Алтай-Саянского экорегиона: пространственно временная динамика биоразнообразия: монография. T.I / под общ. ред. д-ра биол. наук, профессора Ц.З. Доржиева; Краснояр. гос. пед. ун-т им В.П.Астафьева. Красноярск, 2012. 464 с., 32 с. ил.

4. Баранов А.А. Особо охраняемые животные Приенисейской Сибири. Птицы и млекопитающие: учебно-методическое пособие, Красноярск: РИО КГПУ, 2004. 264 с.

5. Белова Н.А., Виртуальные экскурсии на уроках биологии. В сборнике: [Современные тенденции в образовании и науке](https://elibrary.ru/item.asp?id=22721407) сборник научных трудов по материалам Международной научно-практической конференции: в 10 частях. 2013. С. 35-36.

6. Белянина Л.А., Манькова Н.Ю. Экскурсия – одна из форм развития творческих способностей личности // Биология в школе, 2008. - №9 С. 44-49.

7. Болгова И.В., Сборник задач по общей биологии. // Мир и образование, 2006 г. 256 с.

8. Большая советская энциклопедия, гл.редактор А.М. Прохоров, М.: изд-во «Советская энциклопедия», 1978.

9. Бугаев А.Г., Птицы. Школьный путеводитель., Из-во: Балтийская книжная компания, 2007 г. 95 с.

10. Даль В.И. Толковый словарь живого великорусского языка. 2-е издание, исправленное и значительно умноженное по рукописи автора. — СПб.-М.: Издание книгопродавца-типографа М.О. Вольфа, 1882. 576 с.

11. Гаврилов И.К. Зоологический музей Красноярского пединститута (путеводитель). Красноярск, 1991-80 с, ил.

12. Гейнике Н.А. Культурно-исторические экскурсии // Культурноисторические экскурсии. Сб. статей под общ. ред. Н.А. Гейнике. М., 1925.

13. Герд В.А. Экскурсионное дело. ГИЗ, 1928. 119с.

14. Грапков А.В., [Виртуальные](https://elibrary.ru/item.asp?id=22679550) экскурсии. В сборнике: [Информационные системы и технологии в образовании, науке и](https://elibrary.ru/item.asp?id=22672126) [бизнесе \(ИСиТ-2014\)М](https://elibrary.ru/item.asp?id=22672126)атериалы Всероссийской молодежной научнопрактической школы. 2014. С. 178-179.

15. Дьякова Р.А., Емельянов Б.В., Пасечный П.С. Основы экскурсоведения М.: Просвещение, 1985.

16. Емельянов Б.В. Экскурсоведение. М: Советский спорт, 2007. 216 с.

17. Измайлов И.И., Михлин В.Е., Шашков Э.В. Биологические экскурсии. -М.: Просвещение, 1993. – 224с.

18. Каунов А.М., Виртуальные образовательные интернет-ресурсы – эффективный инновационный инструментарий современного педагога. Волгоград 2013.

19. Клепиков А.В., Клюканов А.В., [Виртуальные](https://elibrary.ru/item.asp?id=21378960) экскурсии. Применение онлайн-технологий при подготовке специалистов и рабочих кадров. 2014. № 1 [\(37\).](https://elibrary.ru/contents.asp?id=33952202&selid=21378960) С. 38-39.

20. Красная книга Красноярского края. В 2-х т. Т.1. Редкие и находящиеся под угрозой исчезновения виды животных. СФУ, Красноярск, 2011. 205 с.

21. Ляш О.И. Разработка элементов виртуальных экскурсий // Современное образование: традиции и инновации. 2014. - №2. С. 63-68.

22. Малая советская энциклопедия, гл.редактор Н.Л. Мещеряков, М.: изд-во: «Советская энциклопедия», 1933.

23. Марченко О.П. Создание виртуальной экскурсии в музее образовательного учреждения. Волгоград 2010.

24. Мягкова А.Н., Державина Т.Б. Система экскурсий в природу и их роль в изучении биологии // Биология в школе 2006. № 4. с.47- 55.

25. Нысанбаева Ж.Г., Аубакирова К.Ж., Сборник заданий по общей биологии для закрепления изученного материала /Из-во.: Институт повышения квалификации педагогических работников по Костанайской области»2015.75с.

26. Островерхова И.Б., Виртуальная экскурсия по зоологическому музею КГПУ им. В.П. Астафьева. «БИОЭКО», научно-практической конференции в рамках XIX Международного научно-практического форума студентов, аспирантов и молодых ученых «Молодежь и наука XXI века». Красноярск, 2018

27. Островерхова И.Б., Приемы работы с зоологической номенклатурой. Инновации в естественнонаучном образовании: IX Всероссийская научно-методическая конференция. Красноярск, 2017 г. С. 146-151.

28. Пакулова В.М., Голикова Т.В.Самостоятельные работы учащихся по общей биологии. Учебно-методическое пособие. Краснояр. гос. пед. ун-ет им. В.П. Астафьева. - Красноярск, 2008. 172 с.

29. Прохорчук Е.Н. Готовимся к олимпиаде по биологии: учебное пособие; Краснояр. гос. пед. ун-т им. В.П. Астафьева. - Красноярск, 2015. 176 с.

30. Платунова Е.В., [Виртуальные экскурсии как средство](https://elibrary.ru/item.asp?id=28966529) [формирования познавательных универсальных учебных действий](https://elibrary.ru/item.asp?id=28966529) [обучающихся](https://elibrary.ru/item.asp?id=28966529) [Молодой ученый.](https://elibrary.ru/contents.asp?id=34471562) 2017. № 14 [\(148\).](https://elibrary.ru/contents.asp?id=34471562&selid=28966529) С. 645-647.

31. Райков Б.Е. Методика и техника экскурсий - 4-е изд - М.-Л.: ГИЗ, 1930-112с.

32. Райков Б.Е. Экскурсионный план средней школы / Школьные экскурсии, их значение и организация: Сб. науч. ис-лед. статей/ Под ред. Б.Е. Райкова. Пг., 1921

33. Райков Б.Е., Римский-Корсаков М.Н. Зоологические экскурсии. – М.: Цитадель-дрейд, 2002

34. Рупасов С.В., Биология. Разноуровневые задания. 6 класс / Изво.: М.: ВАКО, 2017 48 с. (Дидактические материалы).

35. Сагдиев Р.М., Маликов Р.Ф. Виртуальные экскурсии как форма учебно-воспитательной деятельности // Современные информационные и коммуникационные технологии в профессиональном образовании. Уфа,2008. С. 23-26.

36. [Севрук Ю.А.](https://my-shop.ru/shop/search/a/sort/z/page/1.html?f14_39=0&f14_16=0&f14_6=%D1%E5%E2%F0%F3%EA%20%DE.%C0.&t=12&next=1)[,Биология. 7 класс. Разноуровневые задания ФГОС.](http://bookbase.win/biologiya_7_klass_raznourovnevie_zadaniya_fgos/) [Дидактические материалы.](https://my-shop.ru/shop/series/156912/sort/a/page/1.html), Из-во: Вако,2018 г. 64 с.

37. Смирнова Н.З. Биологические экскурсии и методика их поведения: учебное пособие / Н.З. Смирнова: Краснояр. гос. пед. ун-т им. В.П.Астафьева. Красноярск, 2007. 136 с.

38. Швецов Ю.Г., Виноградов В.В. Определитель млекопитающих Приенисейской Сибири и сопредельных территорий. Учебное пособие. – Красноярск РИО ГОУ ВПО КГПУ им. В.П. Астафьева, 2004. 116 с.

39. Карты ареала распространения птиц [Электронный ресурс]. Москва, [2013 - 2018]. URL: http://onbird.ru (дата обращения 13.05.2018)

40. Виртуальные экскурсии – эффективный инновационный инструмент совершенствования технологической подготовки обучающихся Каунов А.М., Фетелава Т.А. [Электронный ресурс]. Волгоград, [2014]. URL: https://studfiles.net/preview/5772899/page:65/ (дата обращения 30.03.2018)

41. Зоологический музей КГПУ им.В.П. Астафьева [Электронный ресурс]. Красноярск, [2014]. URL: http://www.kspu.ru/division/zoo/ (дата обращения 16.04.2018)

42. 25 невероятных фактов о животных [Электронный ресурс]. Москва, [2018]. URL: https://nz1.ru/interesting/interesnye-fakty/23183-25 neveroyatnyh-faktov-o-zhivotnyh.html (дата обращения 09.06.2018)

43. Интересные факты о волках [Электронный ресурс]. Москва, [2014-2018]. URL: http://theanimalw.com/interesnye-fakty-o-volkax/ (дата обращения 09.06.2018)

44. Методика и техника экскурсий [Электронный ресурс]. Москва, [2007]. URL: https://sheba.spb.ru/za/metodika-exkurs-1930.htm (дата обращения 30.03.2018)

45. Особенности применения традиционных и виртуальных экскурсий [Электронный ресурс]. Нижегородская область, [2011]. URL: https://nsportal.ru/nachalnaya-shkola/okruzhayushchii-mir/2011/10/22/virtualnayaekskursiya-v-nachalnoy-shkole (дата обращения 30.03.2018)

46. Энциклопедия птиц [Электронный ресурс]. Москва [2008 - 2018]. URL: http://pticy.dljatebja.ru

47. Энциклопедия птиц. Описание отрядов и видов птиц всего мира. Классификация птиц. [Электронный ресурс]. Москва [2011]. URL: https://www.liveinternet.ru/users/ovkoch/post188603105 (дата обращения 02.03.2018)

48. Энциклопедия млекопитающих [Электронный ресурс]. Нижегородская область, [2003]. URL: http://fauna.su (дата обращения 30.03.2018)